### UNIVERSIDADE FEDERAL DE MINAS GERAIS ESCOLA DE ENGENHARIA PROGRAMA DE PÓS-GRADUAÇÃO EM ENGENHARIA ELÉTRICA

Heitor Oliveira Ferreira Santos

### IMPLEMENTAÇÃO NUMÉRICA DA FUNÇÃO DE TRANSIÇÃO APLICADA AO MODELO DE PREDIÇÃO DE CHEUNG EM AMBIENTES INTERIORES

Belo Horizonte 2023

### IMPLEMENTAÇÃO NUMÉRICA DA FUNÇÃO DE TRANSIÇÃO APLICADA AO MODELO DE PREDIÇÃO DE CHEUNG EM AMBIENTES INTERIORES

Dissertação apresentada ao Programa de Pós-Graduação em Engenharia Elétrica da Universidade Federal de Minas Gerais, como requisito parcial à obtenção do título de Mestre em Engenharia Elétrica.

Orientador: Cássio Gonçalves do Rego

Belo Horizonte 2023

#### Santos, Heitor Oliveira Ferreira. S237i Implementação numérica da função de transição aplicada ao Modelo de Predição de Cheung em ambientes interiores [recurso eletrônico] / Heitor Oliveira Ferreira Santos. - 2023. 1 recurso online (74 f. : il., color.) : pdf. Orientador: Cássio Gonçalves do Rego. Dissertação (mestrado) - Universidade Federal de Minas Gerais, Escola de Engenharia. Apêndices: f. 72-74. Bibliografia: f. 70-71. Exigências do sistema: Adobe Acrobat Reader. 1. Engenharia elétrica - Teses. 2. Sistemas de computação. - Teses. 3. Eletromagnetismo - Teses. 4. Difração - Teses. 5. Predição (Lógica) -Teses. I. Rego, Cássio Gonçalves do. II. Universidade Federal de Minas Gerais. Escola de Engenharia. III. Título. CDU: 621.3(043)

Ficha catalográfica elaborada pela Bibliotecária Ângela Cristina Silva - CRB-6/2361 Biblioteca Prof. Mário Werneck - Escola de Engenharia da UFMG

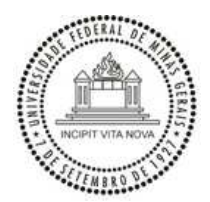

UNIVERSIDADE FEDERAL DE MINAS GERAIS **ESCOLA DE ENGENHARIA PROGRAMA DE PÓS-GRADUAÇÃO EM ENGENHARIA ELÉTRICA**

#### **FOLHA DE APROVAÇÃO**

#### **"IMPLEMENTAÇÃO NUMÉRICA DA FUNÇÃO DE TRANSIÇÃO APLICADA AO MODELO DE PREDIÇÃO DE CHEUNG EM AMBIENTES INTERIORES"**

#### **HEITOR OLIVEIRA FERREIRA SANTOS**

Dissertação de Mestrado submetida à Banca Examinadora designada pelo Colegiado do Programa de Pós-Graduação em Engenharia Elétrica da Escola de Engenharia da Universidade Federal de Minas Gerais, como requisito para obtenção do grau de Mestre em Engenharia Elétrica. Aprovada em 13 de abril de 2023. Por:

Prof. Dr. Cássio Gonçalves do Rego

DELT (UFMG) - Orientador

Prof. Dr. Jhonattan Cordoba Ramirez DELT (UFMG)

Prof. Dr. Glaucio Lopes Ramos DETEM (UFSJ)

Prof. Dr. Diego Camilo Tami Lopez DEE (Unifei)

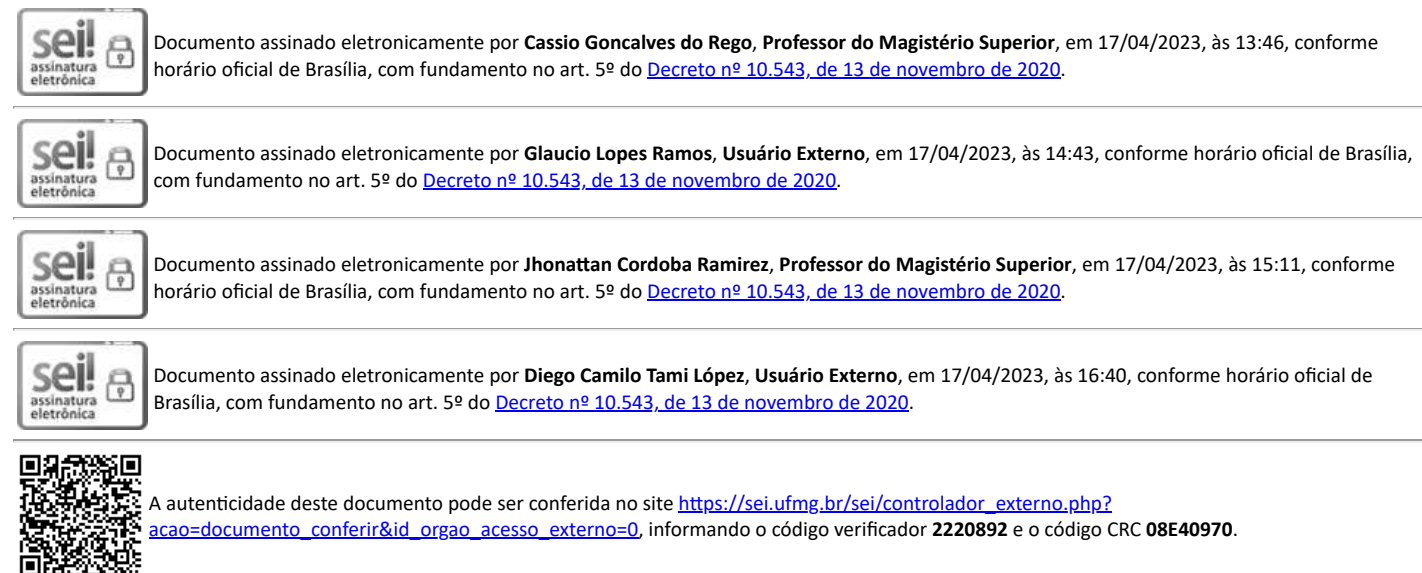

**Referência:** Processo nº 23072.221567/2023-74 SEI nº 2220892

*"A vida é um eterno aprendizado, estamos em renovação constante."* — Nélio Wanderley

### Resumo

No presente trabalho é apresentado uma avaliação de uma nova forma de implementação numérica para o cálculo da integral de Fresnel em problemas de espalhamento eletromagnético. Uma aplicação específica aqui apresentada consiste no aperfeiçoamento de técnicas de previsão de cobertura radioelétrica em ambientes interiores: os modelos de Cheung e Seidel-Rappaport são modificados incluindo-se a nova implementação numérica da integral de Fresnel na formulação dos coeficientes de difração. A aplicabilidade da nova implementação também é verificada na solução do problema canônico do espalhamento por um semiplano condutor.

Palavras-chave: Coeficiente de difração. Função de transição. Integral de Fresnel. Teoria uniforme da difração. Modelo de predição. Aproximação assintótica.

### Abstract

The present paper provides an evaluation of a new numerical implementation method for calculating the Fresnel integral in electromagnetic scattering problems. The specific application presented here is the improvement of techniques for predicting radio coverage in indoor environments: the Cheung and Seidel-Rappaport models are modified by including the new numerical implementation of the Fresnel integral in the formulation of diffraction coefficients. The applicability of the new implementation is also verified in the solution of the canonical problem of scattering from a conducting half-plane.

Keywords: Diffraction coefficient. Transition function. Fresnel integral. Uniform theory of diffraction. Prediction model. Asymptotic approximation.

# Lista de Figuras

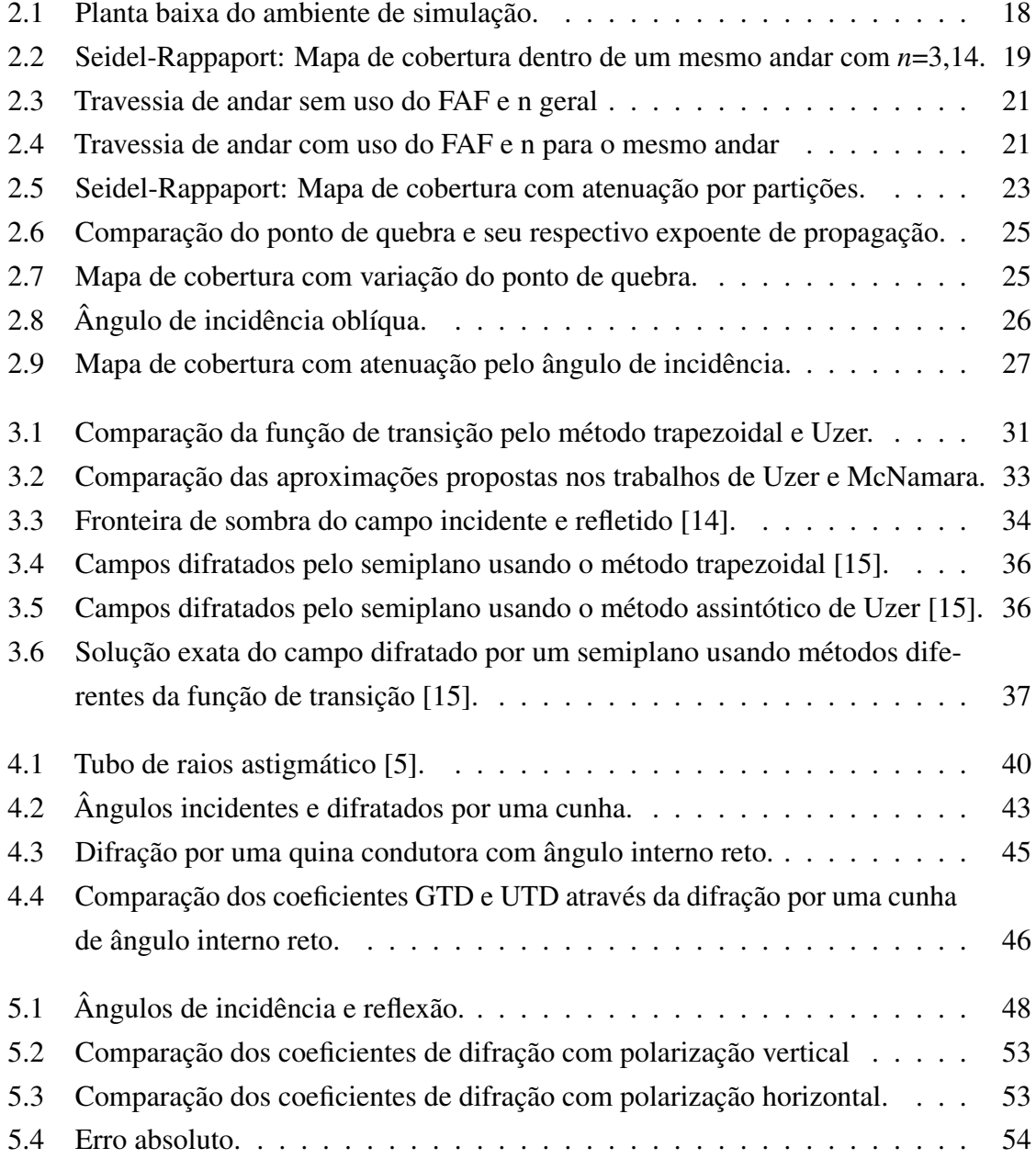

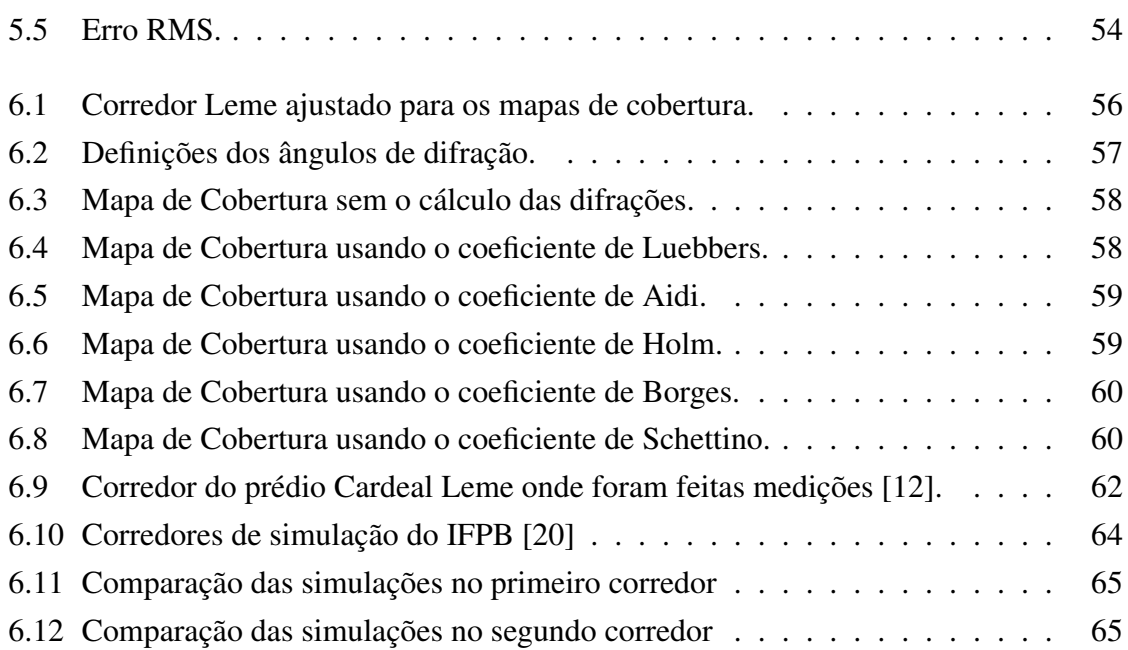

# Lista de Tabelas

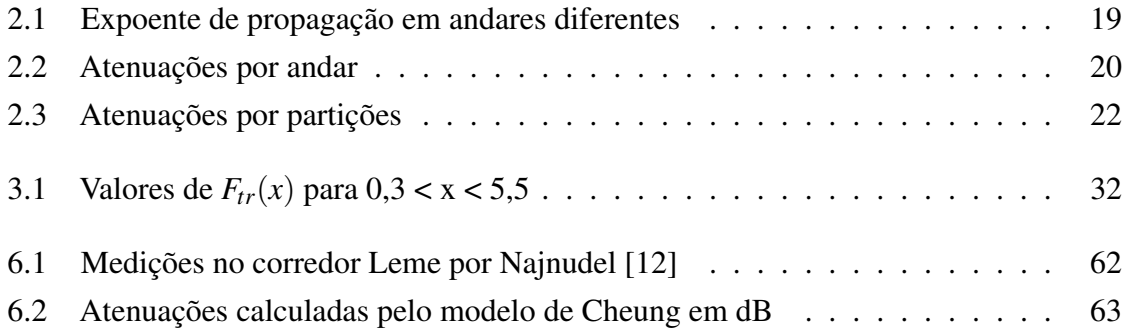

# Lista de Abreviaturas

- *FAF* Floor Attenuation Factor
- *GO* Geometrical Optics
- **GTD** Geometrical Theory Diffraction
- *LOS* Line of Sight
- *NLOS* Non Line of Sight
- *RMS* Root Mean Square
- *UT D* Uniform Theory Diffration
- *WAF* Wall Attenuation Factor

# Sumário

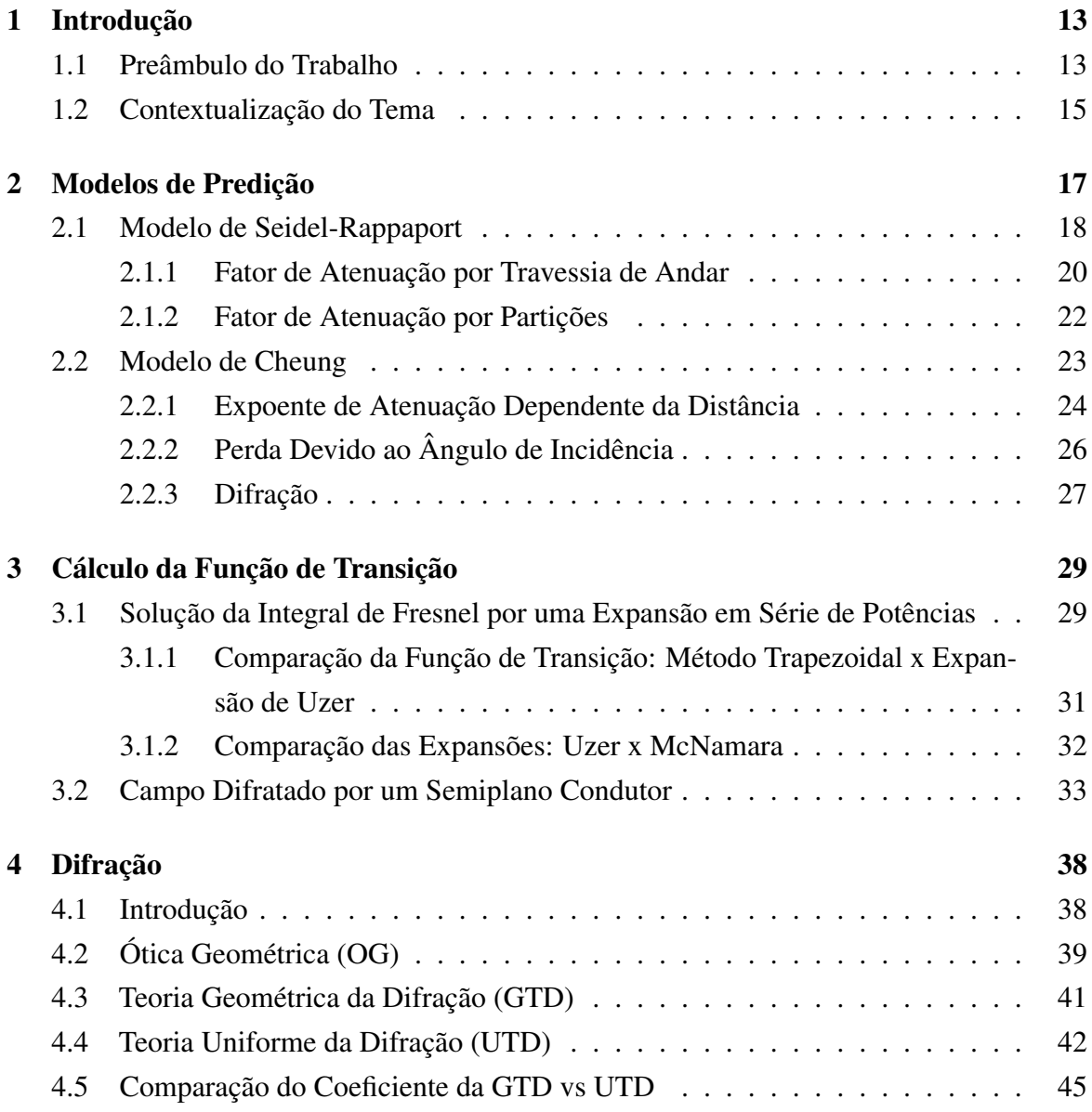

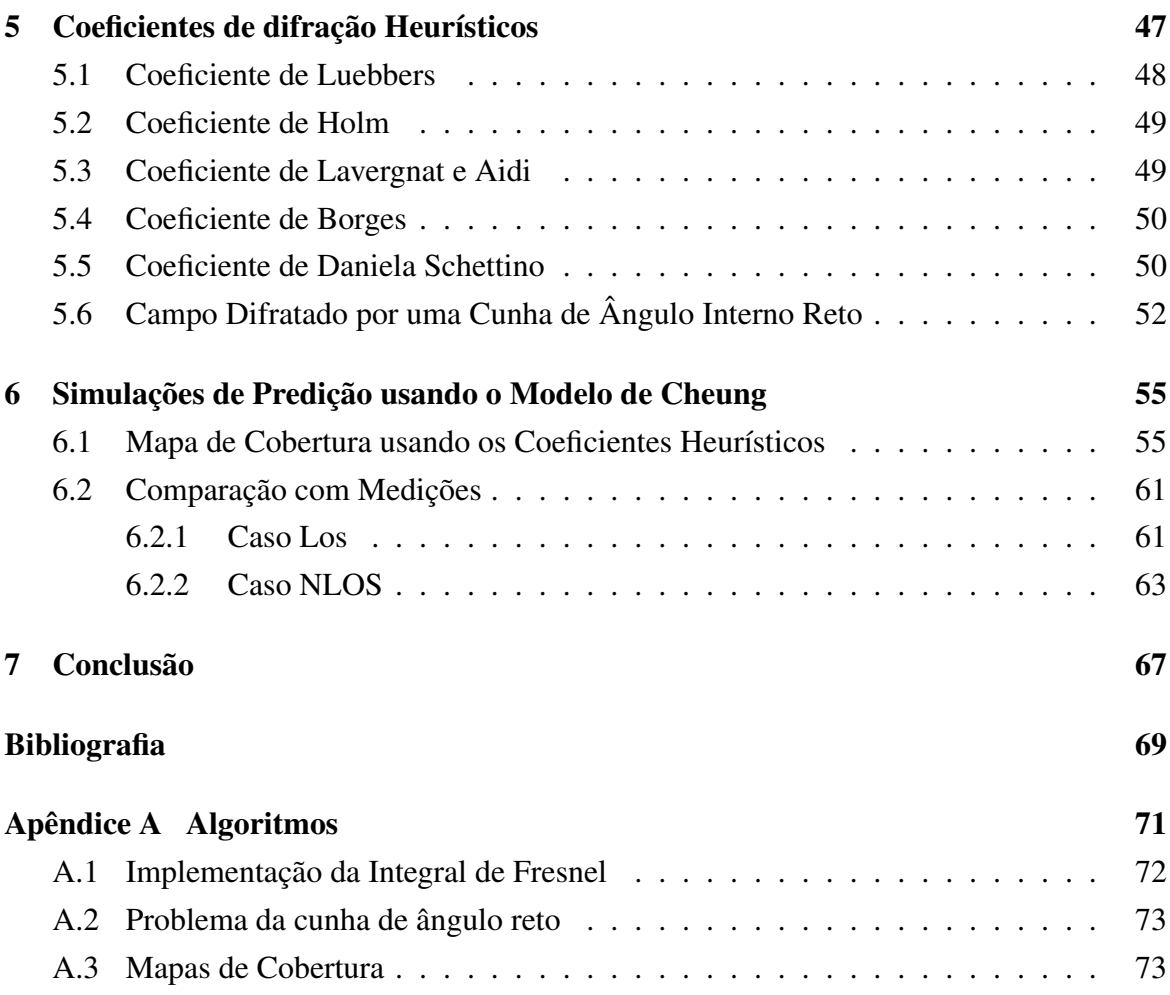

# <span id="page-13-0"></span>Capítulo 1

# Introdução

### <span id="page-13-1"></span>1.1 Preâmbulo do Trabalho

Com a consolidação das redes 5G, o volume de dados circulados na *Internet* terá um aumento ainda maior, fazendo com que as redes móveis transportem uma maior carga de dados de forma mais eficiente e rápida. Para se ter uma ideia, a taxa média de transmissão das redes 4G é de 33 Mbps, já a da quinta geração é estimada para que seja de 50 a 100 vezes maior [\[1\]](#page-69-3). Com base nisso, estudos sobre os mecanismos de propagação sem fio são fundamentais para a constante melhoria da comunicação móvel.

No estudo do espalhamento eletromagnético existem algumas técnicas para se tentar aproximar o campo resultante que chega ao receptor, que vão de métodos analíticos que envolvem expressões relativamente simples à metodologias numéricas mais precisas e robustas que exigem um maior custo computacional. Algumas técnicas conhecidas são: técnicas assintóticas como a Ótica Física e o rastreamento de raios (GTD e UTD), o Método dos Momentos, Método das Diferenças Finitas (FDTD) etc [\[2\]](#page-69-4).

Para o projeto de um enlace sem fio é preciso uma análise detalhada do ambiente de propagação para se otimizar os recursos a serem empregados, pois conhecendo quais os mecanismos de propagação mais significativos, maior a chance de se ter uma comunicação eficaz e confiável. Uma forma de se tentar prever qual a potência ideal de transmissão para iluminar o ambiente é o estudo de modelos de predição, que através de equações e simulações, pode se ter uma ideia do quão atenuante será o percurso entre transmissor e receptor.

Os modelos de predição escolhidos para serem feitas as simulações foram os modelos semi-empíricos de Seidel-Rappaport e Cheung para aplicações em ambientes interiores. O modelo de Cheung visa aperfeiçoar o modelo de Seidel-Rappaport, ambos são baseados no modelo Log-distância. A primeira especificidade do modelo de Seidel-Rappaport é tal que o

transmissor está em um andar diferente do receptor, o que causará atenuações mais severas. A segunda especificidade é dada para transmissor e receptor em um mesmo andar, porém chamando a atenção para o percurso percorrido por um raio na presença de obstáculos para diferentes materiais, pois paredes de concreto tendem a ser mais atenuantes do que portas e janelas. Sobre o modelo de Cheung, além das especificidades de Seidel-Rappaport, o modelo traz o ponto de quebra, que entre 5 e 20 metros a equação sofre uma mudança para se obter valores mais elevados de atenuação. A segunda teoria foi a da incidência oblíqua, que quando o raio incide em um obstáculo de forma oblíqua, menos potência será transmitida. Por último, seria a abordagem do somatório de campos que chegam ao receptor através de caminhos indiretos ocasionados por difrações por quinas no ambiente [\[3\]](#page-69-5) [\[4\]](#page-69-6).

A difração é o principal mecanismo de propagação abordado neste trabalho, que será melhor detalhada adiante. A difração consiste da teoria que um raio incidente em uma descontinuidade de uma superfície sofre um espalhamento em todas as direções. O somatório dessas componentes de campo compõe o caminho indireto entre transmissor e receptor. O cálculo da difração requer uma maior complexidade na implementação numérica, pois envolve a distância entre o transmissor e a quina, entre quina e receptor, ângulos de incidência e difração, coeficientes de difração e também o cálculo da integral de Fresnel modificada, que será tratada como função de transição. Essa integral será aproximada por uma expansão assintótica em série potência escrita por Ali Uzer, que é uma forma rápida e com a precisão requerida para se obter os resultados (o Capítulo [3](#page-29-0) é exclusivo para detalhar como foi feito o cálculo da função de transição). Nos trabalhos de Schettino e Borges [\[2\]](#page-69-4) [\[5\]](#page-69-0), a função de transição foi calculada fazendo a transformação para a função erro complementar no domínio do tempo. Já o trabalho de Lopes [\[6\]](#page-69-7), foi feita pela aproximação contida em McNamara [\[7\]](#page-69-8), que não está bem definida quando o argumento de entrada *x* da função *Ftr*(*x*) está no intervalo entre 0,3 e 5,5. Porém, em todos os trabalhos foram reproduzidos a análise da difração por uma cunha condutora, que possui solução conhecida, obtendo sempre os mesmos resultados. Ela também será avaliada no presente trabalho.

Os Capítulos foram organizados trazendo primeiramente, no Capítulo [2,](#page-17-0) os modelos de predição de Seidel-Rappaport e Cheung, ao qual serão avaliadas as componentes de campo difratadas, trazendo ainda uma aproximação assintótica da função de transição, necessária para se obter os coeficientes. O equacionamento da função de transição é mencionado no Capítulo [3,](#page-29-0) sendo validado pelo modelo canônico do espalhamento causado pelo semiplano, que possui solução exata e assintótica [\[8\]](#page-69-9). Já no Capítulo [4](#page-38-0) serão apresentadas as formulações da teoria da difração, finalizando com o gráfico do modelo canônico de uma cunha pelos coeficientes da GTD e UTD para cunhas sem perdas. Por conseguinte, no Capítulo [5,](#page-47-0) serão

abordados os coeficientes de difração heurísticos para cunhas com condutividade finita escolhidos, sendo comparados no mesmo problema mencionado anteriormente. A aplicação em problemas práticos é vista no Capítulo [6,](#page-55-0) onde os modelos de Seidel-Rappaport e Cheung são bastante avaliados por meio de gráficos e tabelas.

As simulações foram realizadas em um computador pessoal com um processador Core I5 e 8GB de memória RAM. O *software* Matlab foi o escolhido para realizar a implementação numérica dos códigos ilustrados por mapas de cobertura e curvas comparativas. As imagens dos ambientes foram feitas no AutoCad.

### <span id="page-15-0"></span>1.2 Contextualização do Tema

A existência de ondas de rádio foi confirmada experimentalmente por Heirich Hertz em 1887 [\[9\]](#page-69-10). Em 1894, Oliver Lodge demonstrou a comunicação sem fio através de uma distância relativamente curta de aproximadamente 137 metros [\[9\]](#page-69-10). A partir daí começou a desencadear novos experimentos e uma série de aplicações.

A comunicação sem fio mais simples é a propagação via espaço livre, em que a formulação da potência que chega no receptor é dependente apenas da distância entre elas. A fórmula de Friis, introduziu o ganho das antenas transmissora e receptora juntamente com a frequência de operação [\[10\]](#page-69-11).

Quando se começa a tornar o percurso de propagação mais próximo da realidade e se levar em conta a presença de obstáculos muito maiores que o comprimento de onda do sinal é necessário modelar a transmissão de ondas através de reflexões e difrações. Pois para propagação no interior de ambientes, seja ela com a antena transmissora fora da construção ou até mesmo dentro, mas com as antenas em cômodos diferentes, a onda precisa penetrar por paredes, portas ou janelas para compor o sinal no receptor [\[10\]](#page-69-11). Nesta linha de raciocínio, os modelos de propagação começam a ficar mais complexos.

A reflexão ocorre quando uma onda eletromagnética colide com um objeto de dimensão muito maior que o seu comprimento de onda. Alguns modelos foram estudados para incrementar a reflexão, são eles: reflexão por condutores perfeitos, reflexão em dielétricos, modelo de reflexão no solo etc. A difração ocorre quando o percurso entre transmissor e receptor possui irregularidades afiadas (arestas). As ondas secundárias, provenientes da difração, estão presentes pelo espaço e até mesmo por trás dos obstáculos, fazendo surgir uma curvatura de ondas em torno do obstáculo, até mesmo quando não existe um caminho de linha de visão entre transmissor e receptor. Em altas frequências, a difração, assim como

a reflexão, depende da geometria do objeto, além da amplitude, fase e polarização da onda incidente no ponto de colisão, seja ponto plano para reflexão ou aresta para difração [\[11\]](#page-69-12).

Com o passar do tempo foram se desenvolvendo modelos de predição capazes de compreender uma larga escala de aplicações para ambientes externos e internos. Existem alguns modelos famosos para ambos os casos, aos quais podemos citar os modelos de Okumura-Hata, Walfish e Bertoni, ITU-R P.1411 [\[11\]](#page-69-12). Todos esses são para ambientes externos. Para ambientes internos, temos Seidel-Rappaport com a atenuação por andar e partições, Cheung, modelo de ponto de interrupção múltiplo de Ericsson [\[11\]](#page-69-12).

Como dito anteriormente, o estudo deste trabalho foi feito com foco no modelo de Cheung devido ao cálculo das componentes de campo difratadas, que para isso, é necessário a implementação da função de transição para suavizar os coeficientes. A implementação da integral será trocada por uma expansão assintótica capaz de melhorar o ganho de tempo e será bem detalhada no Capítulo [3.](#page-29-0)

# <span id="page-17-0"></span>Capítulo 2

### Modelos de Predição

A principal abordagem deste trabalho é a propagação no interior de ambientes por meio de caminhos indiretos causados por difrações por quinas utilizando coeficientes de difração com perdas. Estes coeficientes com perdas, para serem obtidos, exigem a implementação numérica da função de transição (Integral de Fresnel modificada), que pode demandar um certo tempo de processamento. Será discutido também, uma forma mais rápida de se aproximar o valor dessa Integral e para isto, foram escolhidos os modelos de predição de Seidel-Rappaport e Cheung para análise da cobertura radioelétrica. A última proposição do modelo de Cheung traz o cálculo do somatório das componentes de sinal difratadas que chegam ao receptor, sendo este, o principal foco desta dissertação, juntamente com a nova forma de se calcular a função de transição.

Para analisar as proposições contidas nos modelos de predição de Seidel-Rappaport e Cheung, foi pensado um ambiente fictício de simples implementação a fim de notar as influências causadas pelos modelos, mostrado na figura [2.1.](#page-18-0) Com o objetivo de simplificar os cálculos, as antenas transmissoras e receptoras estão a uma mesma altura do chão. A antena transmissora está situada no canto superior à esquerda da figura [2.1](#page-18-0) irradiando todo o ambiente, que possui duas paredes, dividindo o ambiente em quatro quadrantes. Nos cantos, são notadas algumas portas para análise na implementação. Para facilitar o entendimento do leitor sobre como as proposições influenciam na atenuação, a cada tópico será gerado um gráfico com a mudança trazendo a potência recebida em dBm.

<span id="page-18-0"></span>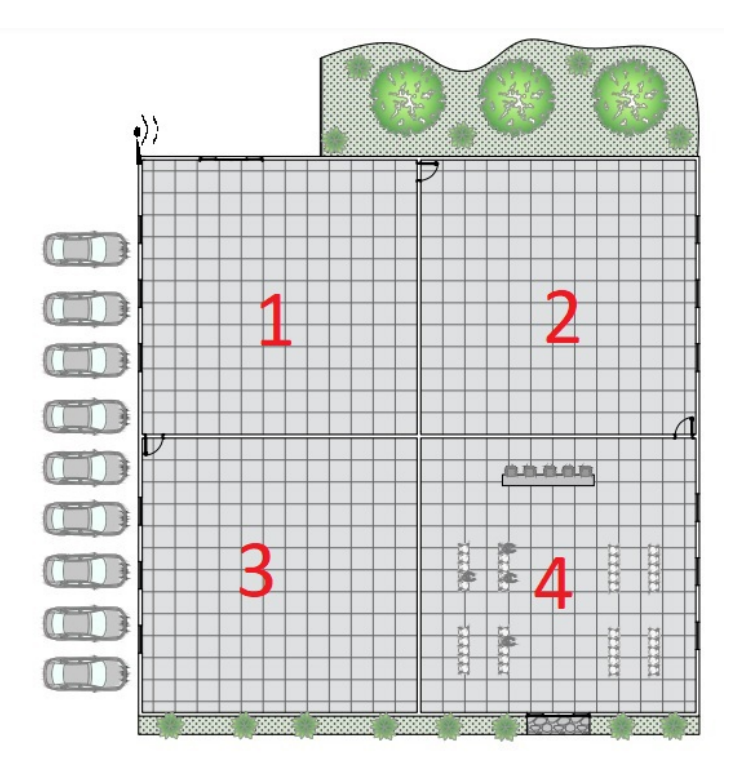

Figura 2.1 Planta baixa do ambiente de simulação.

### <span id="page-18-1"></span>2.1 Modelo de Seidel-Rappaport

A proposta de Seidel e Rappaport utiliza o modelo Log-distância como base, sendo de fácil análise e implementação. O modelo parte do princípio de se conhecer a atenuação PL(*do*) a uma distância de referência *do*, sendo que esses dados são usados durante todas as demais predições para se calcular a perda de percurso (*path loss*) *PL*(*d*). Na equação [\(2.1\)](#page-18-2) é apresentado o modelo Log-distância que será bastante usado:

<span id="page-18-2"></span>
$$
PL(d)[dB] = PL(d_o)[dB] + 10nlog\left(\frac{d}{d_o}\right)
$$
\n(2.1)

O termo *n* é chamado de expoente de propagação e pode variar de acordo com o ambiente e aplicação. Deve ser calculado fazendo medições de atenuação para diferentes distâncias, em seguida é feita uma interpolação para encontrar o valor de *n*. Quanto mais medições forem feitas, maior a precisão do expoente de propagação *n* em relação ao meio.

Os autores realizaram medições em um prédio e foram coletando os dados na frequência *f* = 914*MHz* e potência de transmissão *P<sup>t</sup>* = 29*dBm*. A perda encontrada na distância de referência *d<sup>o</sup>* = 1*m* foi de *PLd<sup>o</sup>* = 31,7*dB*. Eles não mencionam o ganho das antenas utilizadas. Seidel e Rappaport pensaram em melhorar o modelo Log-distância verificando

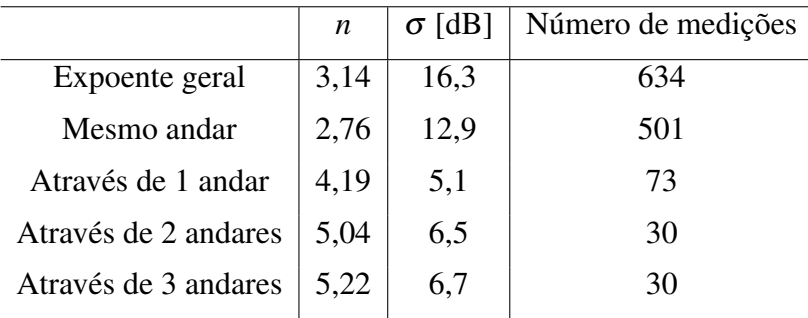

<span id="page-19-1"></span>valores do expoente de propagação *n* para cada andar do prédio, não generalizando mais um único expoente para todo o ambiente. Os valores coletados são vistos na tabela [2.1.](#page-19-1)

Tabela 2.1 Expoente de propagação em andares diferentes

Para o melhor entendimento do modelo Log-distância foi gerado um mapa de cobertura do ambiente de simulação da figura [2.1,](#page-18-0) com o transmissor e receptor no mesmo andar e usando o expoente de propagação geral *n* = 3,14. A potência recebida foi obtida pela equação [\(2.2\)](#page-19-2), ao qual *P<sup>r</sup>* é a potência recebida, *P<sup>t</sup>* é a potência transmitida, *G<sup>t</sup>* é o ganho da antena transmissora, *G<sup>r</sup>* é o ganho da antena receptora e *PLtotal* é a soma de todas as atenuações inseridas ao modelo.

<span id="page-19-2"></span>
$$
P_r[dBm] = P_t[dBm] + G_t[dBi] + G_r[dBi] - PL_{total}[dB] \qquad (2.2)
$$

<span id="page-19-0"></span>O mapa de cobertura com a potência recebida *P<sup>r</sup>* [*dBm*] é visto na figura [3.3.](#page-34-0)

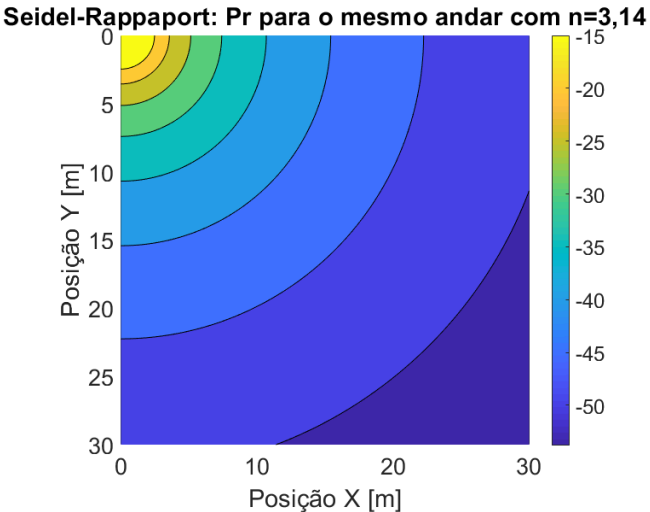

Figura 2.2 Seidel-Rappaport: Mapa de cobertura dentro de um mesmo andar com *n*=3,14.

Na figura [3.3](#page-34-0) é mostrado um mapa de cobertura com os pontos mais próximos do transmissor recebendo mais potência, com valores entre -15 e -20 dBm representados na cor amarela. Com o aumento da distância, a potência recebida vai decaindo para valores próximos de -50 dBm na cor azul mais escura.

O modelo não menciona reflexões ou difrações, para diferentes ambientes o termo que irá variar de acordo com a densidade do meio é o expoente de propagação *n*.

#### <span id="page-20-1"></span>2.1.1 Fator de Atenuação por Travessia de Andar

Os autores perceberam que o modelo anterior ficava bem distante dos valores reais quando o receptor estava localizado em um andar diferente do transmissor, pois o caminho indireto começa a tomar proporções bem mais relevantes. Para tentar melhorar a acurácia do modelo foi adicionado o termo Fator de Atenuação por Travessia de Andar FAF (*Floor Attenuation Factor*) junto a equação [\(2.1\)](#page-18-2) com o expoente de atenuação para o mesmo andar *n<sup>m</sup>* [\[3\]](#page-69-5). A nova fórmula é vista na equação [\(2.3\)](#page-20-2):

<span id="page-20-2"></span>
$$
PL(d) = PL(do) + 10nmlog\left(\frac{d}{do}\right) + FAF
$$
\n(2.3)

Os autores realizaram medições em dois prédios com a finalidade de verificar os valores de FAF e perceberam que o aumento da atenuação por andar não aumentou linearmente. Os valores encontrados para o termo FAF são apresentados na tabela [2.2.](#page-20-0)

<span id="page-20-0"></span>

|                      | FAF[dB] | $\sigma$ [dB] | Número de medições |  |  |
|----------------------|---------|---------------|--------------------|--|--|
| Prédio 1:            |         |               |                    |  |  |
| Através de 1 andar   | 12,9    | 7,0           | 52                 |  |  |
| Através de 2 andares | 18,7    | 2,8           | 9                  |  |  |
| Através de 3 andares | 24,4    | 1,7           | 9                  |  |  |
| Através de 4 andares | 27,0    | 1,5           | 9                  |  |  |
| Prédio 2:            |         |               |                    |  |  |
| Através de 1 andar   | 16,2    | 2,9           | 21                 |  |  |
| Através de 2 andares | 27,5    | 5,4           | 21                 |  |  |
| Através de 3 andares | 31,6    | 7,2           | 21                 |  |  |
|                      |         |               |                    |  |  |

Tabela 2.2 Atenuações por andar

<span id="page-21-0"></span>Uma nova simulação foi feita para se comparar o efeito do termo FAF em relação ao modelo anterior. Desta vez, os pontos de recepção estarão dois andares abaixo do transmissor no mesmo prédio, fazendo com que tenha uma atenuação muito mais severa. Foi usado para o fator de atenuação por andar FAF = 27,5 dB e o expoente de propagação *n* = 5,04.

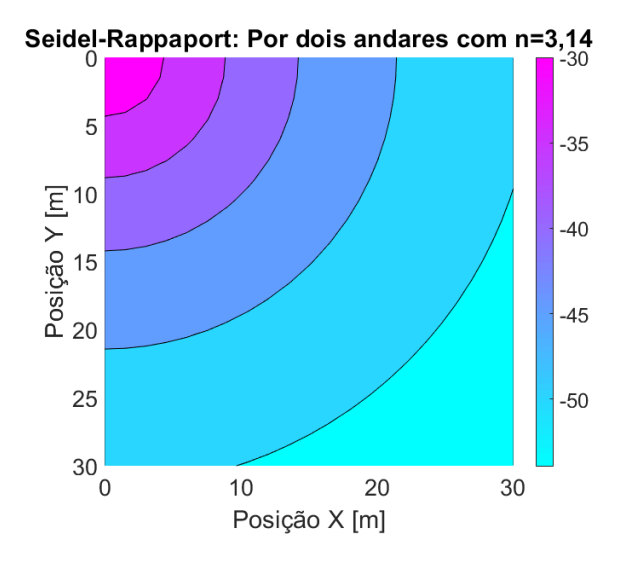

<span id="page-21-1"></span>Figura 2.3 Travessia de andar sem uso do FAF e n geral

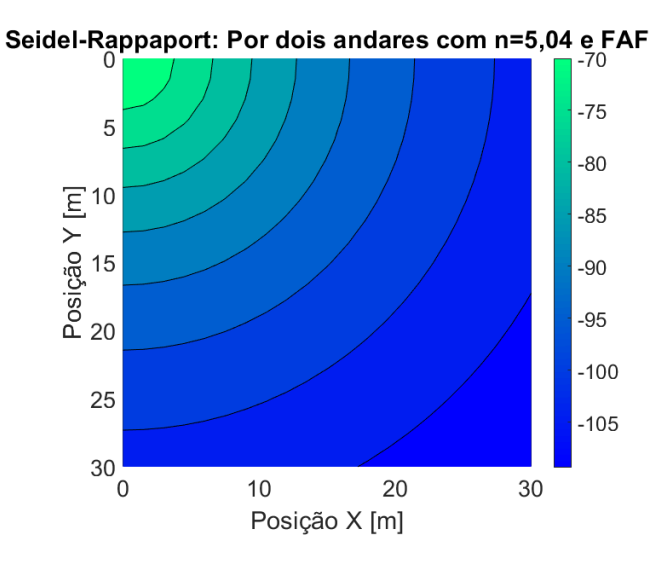

Figura 2.4 Travessia de andar com uso do FAF e n para o mesmo andar

<span id="page-21-2"></span>Pode ser visto na figura [2.3](#page-21-0) que houve uma discrepância muito grande nos limites em relação a figura [2.4,](#page-21-1) isso se deve pelo fato de que o caminho direto através de andares vai perdendo força devido a dificuldade de penetração dos raios através das obstruções de concreto. Devido a isso, se faz necessário o acréscimo do fator por travessia de andar.

#### 2.1.2 Fator de Atenuação por Partições

Dois ambientes de mesmo tamanho podem apresentar diferenças relevantes na quantidade de sinal que chegam ao receptor, mesmo se comparando com transmissores e receptores em um mesmo andar, pois um ambiente pode ser mais aberto e o outro totalmente heterogêneo, com várias divisórias. Para tentar otimizar o modelo, os autores propuseram o acréscimo de fatores de atenuação por paredes, portas e janelas. Materiais mais densos tendem a atenuar mais o sinal enviado pelo transmissor [\[3\]](#page-69-5).

A fórmula usada para este caso é mostrada na equação [\(2.4\)](#page-22-1), o termo WAF (*Wall Attenuation Factor*) é o fator de atenuação por paredes, que também poderá ser entendido como atenuação por portas ou janelas. λ é o comprimento de onda.

<span id="page-22-1"></span>
$$
PL(d) = 20log\left(\frac{4\pi d}{\lambda}\right) + WAF
$$
\n(2.4)

Na referência [\[12\]](#page-69-1) de Najnudel foram feitas diferentes medições do ambiente para os obstáculos presentes em diversos ambientes. A tabela [2.3](#page-22-0) mostra os resultados obtidos.

<span id="page-22-0"></span>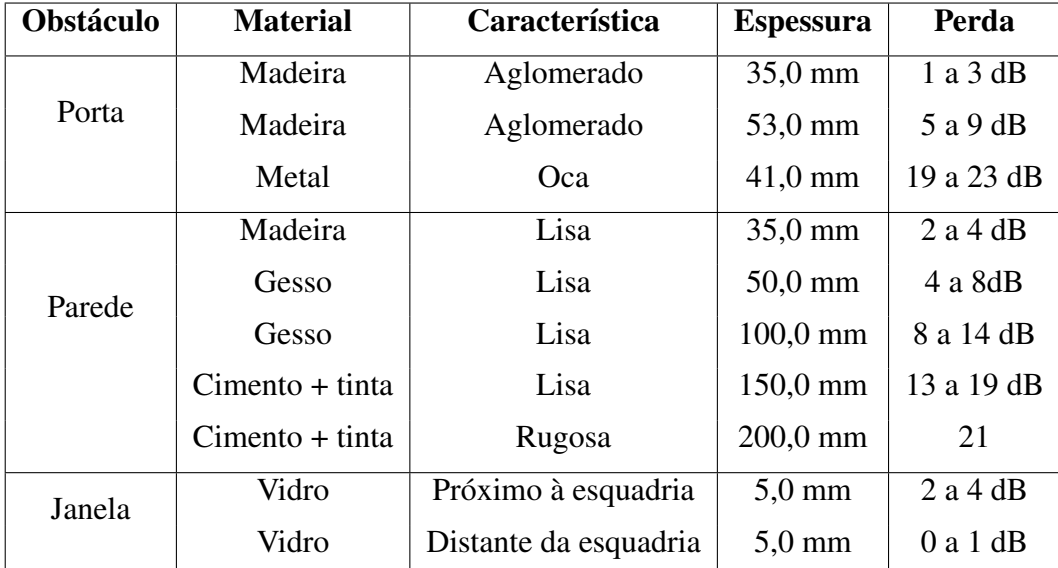

Tabela 2.3 Atenuações por partições

Para a simulação foi usado o modelo do espaço livre, usando *n* = 2. As paredes são consideradas como de concreto com atenuação de 20,5 dB e as portas de madeira com atenuação de 7 dB. A frequência de operação para este caso foi de *f* = 2,4 GHz. O novo mapa de cobertura usando a atenuação por partições é mostrado na figura [2.5.](#page-23-0)

<span id="page-23-0"></span>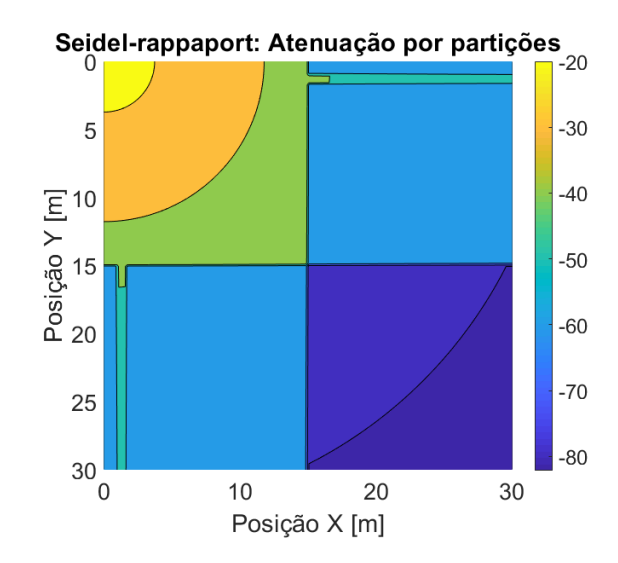

Figura 2.5 Seidel-Rappaport: Mapa de cobertura com atenuação por partições.

Pode ser visto na figura [2.5](#page-23-0) que a potência do sinal variou bastante pela mudança de cômodo. No primeiro quadrante, onde não há obstrução, nota-se uma maior potência no receptor. Os quadrantes 2 e 3 são idênticos, mas há de se destacar a diferença de potência quando o raio atravessa uma porta e a parede de concreto, mostrando que menos potência é transmitida pela parede de concreto. No quarto quadrante, em cor azul mais forte, é onde o sinal é mais atenuado por atravessar duas paredes.

### <span id="page-23-1"></span>2.2 Modelo de Cheung

O modelo de Cheung visa aperfeiçoar o modelo de Seidel-Rappaport acrescentando a UTD (Teoria Uniforme de Difração). Importantes componentes de sinal causados por reflexões e difrações não são consideradas no modelo de Seidel-Rappaport e para ambientes de maior complexidade, a acurácia do modelo tende a diminuir.

<span id="page-23-2"></span>A equação [\(2.5\)](#page-23-3) servirá de base para os três efeitos de propagação propostos por Cheung, ao qual *p* é a quantidade de partições e *q* a quantidade de andares.

<span id="page-23-3"></span>
$$
PL(d)[dB] = 10log\left(\frac{d}{d_0}\right)^n + \sum_{p=1}^P WAF(p) + \sum_{q=1}^Q FAF(q)
$$
 (2.5)

#### 2.2.1 Expoente de Atenuação Dependente da Distância

Cheung propôs uma alteração importante com relação a distância entre as antenas. Entre 5 e 20 metros de distância, a perda de propagação pode ser considerada como o espaço livre. Na segunda região, os obstáculos começam a ter uma maior interferência no sinal recebido, tais como paredes, portas e janelas [\[4\]](#page-69-6).

O ponto onde começa a ter uma maior atenuação foi denominado de ponto de quebra (*dbp*). Os termos WAF e FAF são os fatores de atenuação por paredes e andares respectivamente, sendo P e Q a quantidade fatores a serem adicionados. O expoente de propagação *n*<sup>1</sup> corresponde ao valor a ser usado antes do ponto de quebra (normalmente é utilizado o de espaço livre igual a 2 e *n*<sup>2</sup> é o expoente de propagação após o ponto de quebra [\[4\]](#page-69-6). Na equação [\(2.6\)](#page-24-0) é mostrado como ficará a nova fórmula.

<span id="page-24-0"></span>
$$
PL(d) = \begin{cases} 10log\left(\frac{d}{d_o}\right)^{n_1} + \sum_{p=1}^{P} WAF(p) + \sum_{q=1}^{Q} FAF(q) & , d \le d_{bp} \\ 10 \left[log\left(\frac{d_{bp}}{d_o}\right)^{n_1} + log\left(\frac{d}{d_{bp}}\right)^{n_2}\right] + \sum_{p=1}^{P} WAF(p) + \sum_{q=1}^{Q} FAF(q) & , d > d_{bp} \end{cases}
$$
(2.6)

A figura [2.6](#page-25-0) foi gerada a partir da equação [\(2.6\)](#page-24-0) para verificar a influência de diferentes expoentes de propagação *n*2, e também do ponto de quebra *dbp*. A curva em azul é dada pela equação [\(2.5\)](#page-23-3) que começa a divergir das curvas verde e vermelho (geradas pela equação [\(2.6\)](#page-24-0)), a partir do ponto de quebra em 20 m. A curva em vermelho cresce mais rapidamente que a curva verde devido a diferença do expoente de propagação, evidenciando maiores atenuações para meios onde o expoente de propagação é maior.

<span id="page-25-0"></span>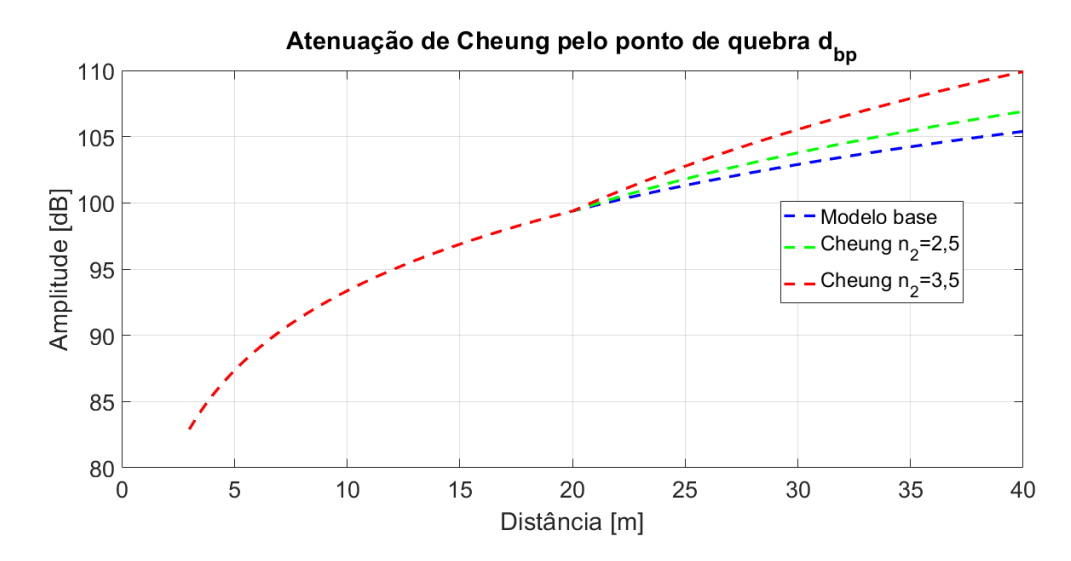

Figura 2.6 Comparação do ponto de quebra e seu respectivo expoente de propagação.

<span id="page-25-1"></span>Aplicando a variação com o ponto de quebra e o expoente de propagação  $n_2 = 3,76$  nos mesmos moldes da figura [2.5,](#page-23-0) foi gerado um novo mapa de cobertura do mesmo ambiente retratado na figura [2.7.](#page-25-1)

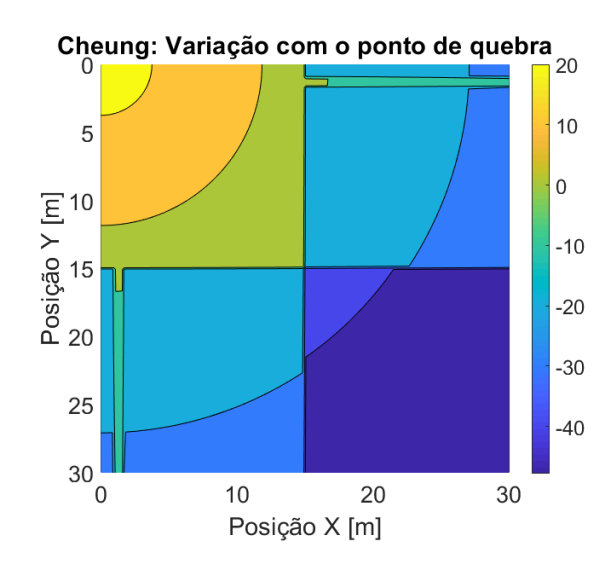

Figura 2.7 Mapa de cobertura com variação do ponto de quebra.

<span id="page-25-2"></span>Na figura [2.7](#page-25-1) pode ser notada uma diferença de cor bem nítida acima dos 20 metros, ao qual é justificada pelo novo expoente de propagação *n*<sup>2</sup> para distâncias maiores que o ponto de quebra e pelo novo equacionamento.

### 2.2.2 Perda Devido ao Ângulo de Incidência

<span id="page-26-0"></span>Cheung propôs um acréscimo ao modelo anterior que menos potência é transmitida quando a onda incide em uma parede ou piso de forma oblíqua. Foi adicionado um cosseno aos fatores de atenuação por pisos, paredes, portas ou janelas (para cada tipo de obstáculo). Uma onda incidindo de forma oblíqua em um obstáculo é mostrada na figura [2.8,](#page-26-0) sendo o ângulo θ formado pelo raio incidente e a normal.

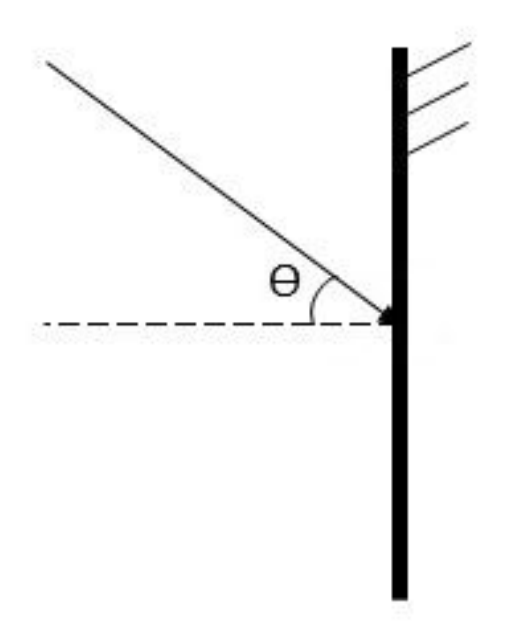

Figura 2.8 Ângulo de incidência oblíqua.

A influência da incidência oblíqua é acrescentada às equações, subtraindo o logaritmo do cosseno do ângulo ao fator de atenuação, da seguinte forma:  $AF - 10\log(\cos(\theta))$ , então a nova fórmula é mostrada na equação [\(2.7\)](#page-26-1). O ângulo θ é o ângulo formado pela onda com incidência oblíqua e a normal a parede, piso ou porta [\[4\]](#page-69-6).

<span id="page-26-1"></span>
$$
PL(d) = \begin{cases} 10log\left(\frac{d}{d_o}\right)^{n_1} + \sum AF - 10log\cos(\theta) & , & d_{bp} \ge d \\ 10\left[log\left(\frac{d_{bp}}{d_o}\right)^{n_1} + log\left(\frac{d}{d_{bp}}\right)^{n_2}\right] + \sum AF - 10log\cos(\theta) & , & d > d_{bp} \end{cases}
$$
(2.7)

Foi feita uma simulação acrescentando o termo por incidência oblíqua visto na figura [2.9.](#page-27-0) A única diferença percebida foi um maior preenchimento de azul mais escuro no último

<span id="page-27-0"></span>quadrante próximo da inserção das quinas, o que já era esperado, pois a incidência oblíqua é calculada quando a onda encontra o obstáculo.

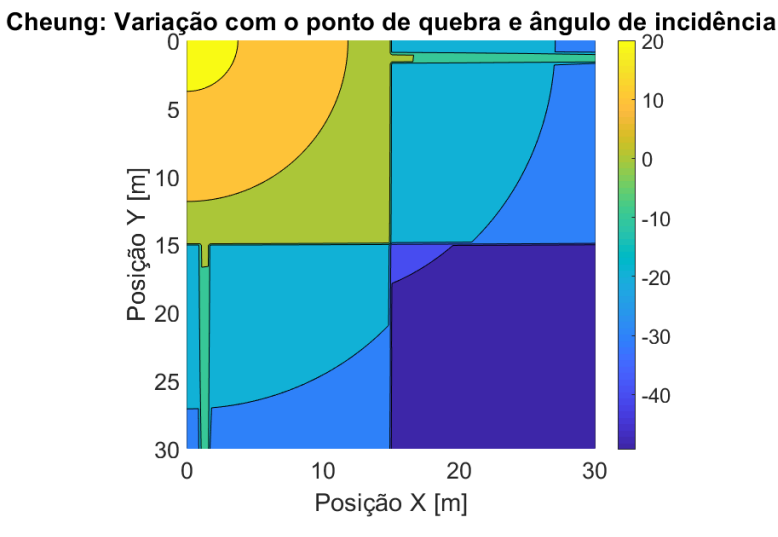

Figura 2.9 Mapa de cobertura com atenuação pelo ângulo de incidência.

#### <span id="page-27-1"></span>2.2.3 Difração

Cheung constatou que em meios com muitas obstruções, a quantidade de sinal que chega ao receptor pode ser muito mais forte por caminhos indiretos do que simplesmente pelo raio direto entre transmissor e receptor. O problema de se calcular a perda de propagação por percursos indiretos é o aumento da sobrecarga computacional [\[4\]](#page-69-6).

Para incorporar a perda de propagação por caminhos indiretos, Cheung propôs acrescentar a perda por difração nas quinas. É calculado o somatório devido aos campos difratados por cada quina através de um coeficiente de difração e incorporado à equação [\(2.7\)](#page-26-1). O campo total no receptor será então calculado pela soma dos campos provenientes de cada quina e pelo raio direto entre transmissor e receptor. A equação [\(2.8\)](#page-27-2) proposta por Cheung é a perda total combinando a difração com a equação [\(2.7\)](#page-26-1). O termo  $\mathscr{P}\ell$  é a perda devido à equação [\(2.7\)](#page-26-1) na forma adimensional, D é o coeficiente de difração, o termo *s<sup>i</sup>* é a distância do transmissor à quina e *s<sup>d</sup>* é a distância da quina ao receptor. O último termo corresponde à atenuação pelo raio direto entre transmissor e receptor usando a equação [\(2.7\)](#page-26-1).

<span id="page-27-2"></span>
$$
PL_{total}[dB] = -10\log\left[\sum_{m=1}^{M} (\wp \ell_i(s_i) \wp \ell_d(s_d) \times |D|^2) + \wp \ell(d)\right]
$$
(2.8)

<span id="page-27-3"></span>
$$
\wp \ell = 10^{-PL/10} \tag{2.9}
$$

Os termos  $\wp \ell_i(s_i)$  e  $\wp \ell_d(s_d)$  são definidos como a perda de percurso entre o transmissor e a quina e da quina ao receptor respectivamente. São calculados pela equação [\(2.7\)](#page-26-1) na forma logarítmica. Em seguida, cada valor é inserido na equação [\(2.9\)](#page-27-3) que passará para forma adimensional.

Cheung faz um importante destaque, que para raios difratados pelas quinas, toma-se o valor de  $n_1$  unitário. Para raios que saem do transmissor continua usando  $n_1 = 2$ . Quando a distância *s<sub>d</sub>* tem um valor considerável em relação ao ponto de quebra, o valor de  $n_2$  é assumido como o original.

Vale ressaltar que o sinal recebido é um fasor, ou seja, possui parte real e imaginária. Desta forma, algumas componentes de sinal que chegam no receptor não sejam apenas construtivas, também podem ser destrutivas a depender da fase desta componente. Porém, o modelo de Cheung é simplificado ao ponto do coeficiente de difração ser usado na equação em seu valor absoluto (módulo quadrático). Assim, para este modelo espera-se que as componentes difratadas sejam sempre construtivas.

Esta seção é finalizada sem a implementação do mapa de cobertura, pois é necessário a definição do coeficiente de difração. Os coeficientes de difração com perdas da Teoria Uniforme da Difração exigem a implementação da função de transição e no Capítulo [3](#page-29-0) será mostrado como essa função de transição foi aproximada de uma forma mais rápida e com boa precisão.

# <span id="page-29-0"></span>Capítulo 3

# Cálculo da Função de Transição

A Teoria Uniforme da Difração foi capaz de deixar os campos difratados limitados em todos os pontos, diferente da Teoria Geométrica da Difração, que falhava nas regiões de fronteira de sombra. Isso foi possível devido a função de transição que foi adicionada ao coeficiente. Os fundamentos da difração são apresentados mais adiante no Capítulo [4.](#page-38-0) Nos tópicos a seguir, serão mostrados como é feito o cálculo da função de transição de uma forma aproximada e mais rápida do que a implementação da integral da forma convencional, pois a integral é substituída por uma expansão assintótica em série de potências. Também será feita a comparação com outra aproximação encontrada em McNamara [\[7\]](#page-69-8), mas que não está bem definida no intervalo 0,3 < *x* < 5,5, ao qual *x* é o argumento da função de transição.

### <span id="page-29-1"></span>3.1 Solução da Integral de Fresnel por uma Expansão em Série de Potências

Existem vários métodos para se resolver uma integral numericamente, porém algumas aplicações exigem maior rapidez no processamento necessitando de uma escolha mais apropriada.

A técnica de integração trapezoidal consiste em somar as áreas de pequenos trapézios sob a curva, algo simples para um computador mas que requer um maior tempo de processamento a depender da quantidade de pontos utilizados. Ela será usada para se comparar as saídas obtidas juntamente com o novo método reproduzido no artigo de Ali Uzer [\[13\]](#page-69-13), que propõe a substituição da integral vista na equação [\(3.1\)](#page-30-0) por uma série de potências de três termos vistas nas equações [\(3.2\)](#page-30-1) [\(3.3\)](#page-30-2) [\(3.4\)](#page-30-3) [\(3.5\)](#page-30-4) [\(3.6\)](#page-31-2) [\[13\]](#page-69-13).

A função de transição dada pela equação [\(3.1\)](#page-30-0) possui uma integral com o limite superior infinito, o que exige um tempo de processamento relativamente alto dependendo de quantas vezes será chamada esta função no programa. Para reduzir ainda mais este tempo, o limite superior usado nos testes foi de 1000, pois foi notado através de algumas simulações que valores acima afetavam a precisão em casas decimais que não eram mais importantes para o estudo de caso.

<span id="page-30-0"></span>
$$
F_{tr}(x) = 2j\sqrt{x}e^{jx} \int_{\sqrt{x}}^{\infty} e^{-ju^2} du
$$
\n(3.1)

A expansão assintótica de Ali Uzer foi trabalhada para substituir a equação integral [\(3.1\)](#page-30-0) pela equação [\(3.4\)](#page-30-3). O cálculo é feito da seguinte forma: Primeiro é encontrado o resultado da equação [\(3.2\)](#page-30-1) para em seguida obter o valor da equação [\(3.3\)](#page-30-2). Como a equação [\(3.4\)](#page-30-3) é extensa, foi criada a equação [\(3.5\)](#page-30-4) para auxílio na implementação. Juntando as saídas das equações [\(3.3\)](#page-30-2) com [\(3.5\)](#page-30-4) na equação [\(3.4\)](#page-30-3), o valor da função de transição na entrada *x* é encontrado. Os coeficientes usados são vistos em [\(3.6\)](#page-31-2).

Para um maior detalhamento da expansão em série de potências e como se chegou aos coeficientes, o leitor deverá consultar a referência [\[13\]](#page-69-13), o foco desta seção será em realizar a validação da equação final por meio de tabelas e gráficos.

<span id="page-30-1"></span>
$$
F^{[2]}(x) = \sqrt{\frac{jx}{1+jx}} + \sqrt{jxe^{-2\sqrt{jx}}}
$$
\n(3.2)

<span id="page-30-2"></span>
$$
F^{[3]}(x) = F^{[2]}(x) + a_0 \sqrt{\frac{jx}{-b_0}} e^{-2b_0 + 2b_0 \sqrt{1 - jx/b_0}}
$$
\n(3.3)

<span id="page-30-3"></span>
$$
F^{[4]}(x) = F^{[3]}(x) + a_1 \left( \sqrt{\frac{jx}{-b_1}} e^{-2b_1 + 2s} \right) g(x)
$$
 (3.4)

<span id="page-30-4"></span>
$$
g(x) = \left[2\left(1+\frac{b_1}{s}\right) - 3\left(\frac{s}{b_1} + \frac{b_1^2}{s^2}\right)\left(1-\frac{1}{2s}\right) + \left(\frac{s^2}{b_1^2} + \frac{b_1^3}{s^3}\right)\left(1-\frac{3}{2s} + \frac{3}{4s^2}\right)\right]
$$
(3.5)

<span id="page-31-2"></span>onde os coeficientes são dados por:

$$
a_0 = -0,117879441171442
$$
  
\n
$$
a_1 = -1,030202717105698
$$
  
\n
$$
b_0 = 1,53721481193289 \times 10^{-3}
$$
  
\n
$$
b_1 = -0,893119917157006
$$
  
\n
$$
s = b_1 \sqrt{1 - \frac{jx}{b_1}}
$$
 (3.6)

### <span id="page-31-1"></span>3.1.1 Comparação da Função de Transição: Método Trapezoidal x Expansão de Uzer

A primeira comparação dos métodos foi feita na figura [3.1](#page-31-0) variando o argumento 'x' da função de transição de 0 a 11, com a função se estabilizando em 1 como esperado. Os gráficos estão em perfeita concordância. Em azul, a curva pela solução assintótica e em vermelho, pelas áreas de trapézios.

<span id="page-31-0"></span>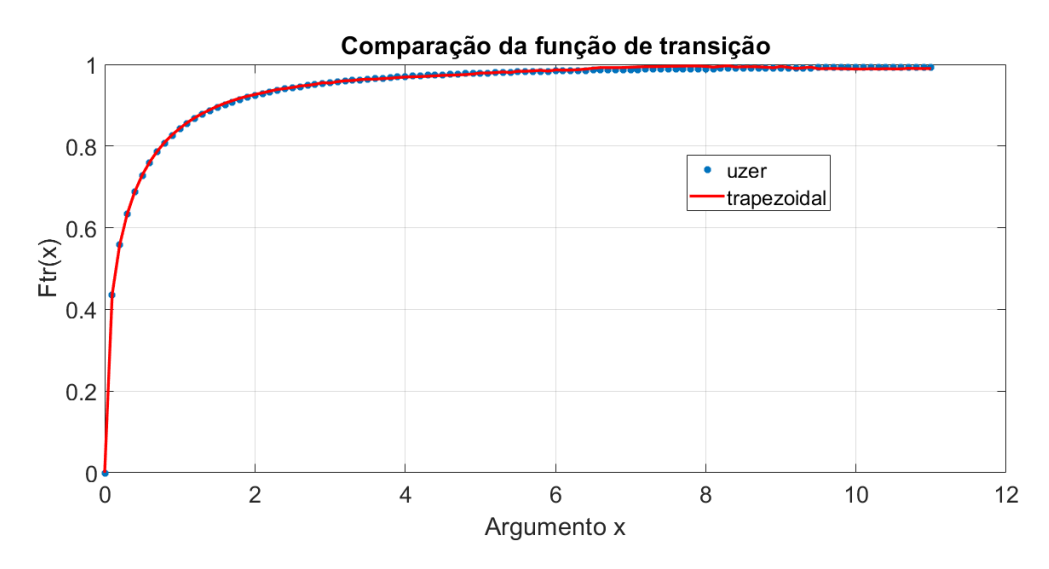

Figura 3.1 Comparação da função de transição pelo método trapezoidal e Uzer.

No artigo de Uzer há uma tabela com alguns valores da função de transição entre 0,3 e 5,5. Estes resultados foram comparados com as saídas geradas usando o método trapezoidal e pela expansão em série de potência na tabela [3.1.](#page-32-0) Os resultados foram bem satisfatórios e o erro em sua maioria acontece na terceira casa decimal, a única grande divergência notável foi para o argumento  $x = 5, 5$  na componente complexa onde o erro já ocorreu na primeira casa decimal.

<span id="page-32-0"></span>

| $\mathbf{x} \mathbf{F}(\mathbf{x})$ | <b>Tabelado</b>    | <b>Trapezoidal</b> | <b>Uzer</b>        |
|-------------------------------------|--------------------|--------------------|--------------------|
| 0,3                                 | $0,5729 + j0,2677$ | $0,5716 + j0,2727$ | $0,5714 + j0,2729$ |
| 0,5                                 | $0,6768 + j0,2682$ | $0,6772 + j0,2680$ | $0,6765 + j0,2679$ |
| 0,7                                 | $0,7439 + j0,2549$ | $0,7440 + j0,2543$ | $0,7435 + j0,2543$ |
| 1,0                                 | $0,8095 + j0,2322$ | $0,8094 + j0,2316$ | $0,8089 + j0,2316$ |
| 1.5                                 | $0,8730 + j0,1982$ | $0,8736 + j0,1977$ | $0,8721 + j0,1976$ |
| 2,3                                 | $0,9240 + j0,1577$ | $0,9249 + j0,1580$ | $0,9229 + j0,1571$ |
| 4,0                                 | $0,9658 + j0,1073$ | $0,9662 + j0,1085$ | $0,9642 + j0,1069$ |
| 5.5                                 | $0,9797 + j0,2828$ | $0,9791 + j0,0814$ | $0,9778 + j0,0827$ |

Tabela 3.1 Valores de  $F_{tr}(x)$  para  $0,3 < x < 5,5$ 

#### <span id="page-32-1"></span>3.1.2 Comparação das Expansões: Uzer x McNamara

Em McNamara [\[7\]](#page-69-8) há uma expansão assintótica para a função de transição que também será comparada com a do artigo de Uzer [\[13\]](#page-69-13). Para o caso em que o argumento 'x' está entre 0,3 e 5,5 será usada a integração trapezoidal, pois não está bem definida no trabalho do autor. Os demais casos serão abordados a seguir.

Para  $0 \le x < 0, 3$ 

$$
F_{tr}(x) = \left[\sqrt{\pi x} - 2xe^{j\frac{\pi}{4}} - \frac{2}{3}x^2e^{-j\frac{\pi}{4}}\right]e^{j(\frac{\pi}{4}+x)}
$$
(3.7)

Para  $5, 5 < x < 10$ 

$$
F_{tr}(x) = \left(1 + j\frac{1}{2x} - \frac{3}{4x^2} - j\frac{15}{8x^3} + j\frac{75}{16x^4}\right)
$$
(3.8)

Para  $x \ge 10$ ,  $F_{tr}(x)$  pode ser aproximada para 1 e para argumentos negativos  $(x < 0)$ , o resultado será o conjugado complexo do módulo do argumento da função de transição  $F_{tr}(x) = F_{tr}^{*}(|x|).$ 

A expansão de Uzer foi validada novamente através da figura [3.2](#page-33-0) com as duas curvas sobrepostas para o argumento 'x' de -15 a 15, a curva em vermelho foi baseada nos diferentes intervalos descritos acima, enquanto que a curva de Uzer em azul foi traçada por uma única implementação.

<span id="page-33-0"></span>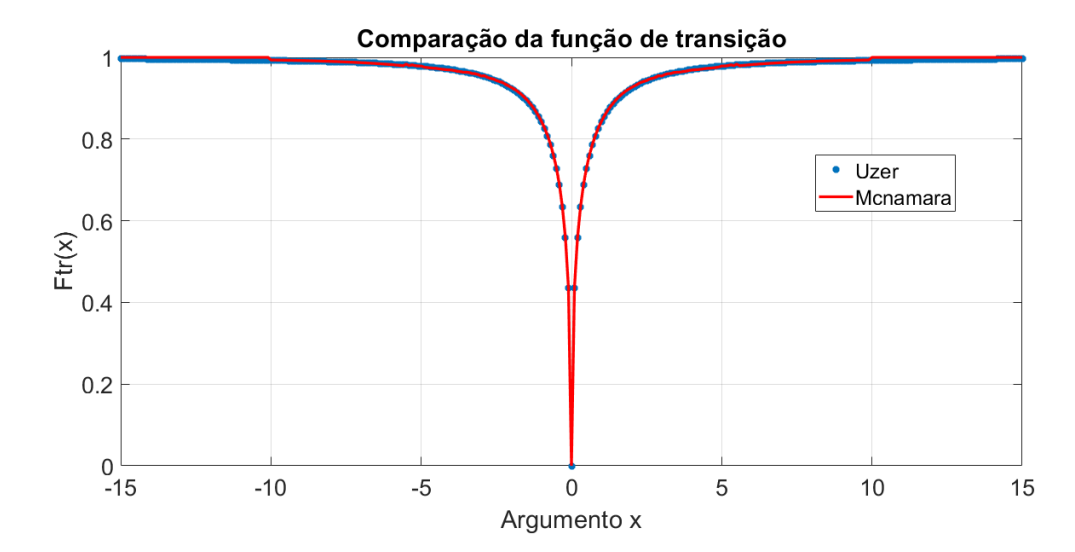

Figura 3.2 Comparação das aproximações propostas nos trabalhos de Uzer e McNamara.

Com as validações realizadas, a expansão em série de potências proposta no artigo de Uzer foi aplicada em um problema de difração com solução já conhecida na literatura, o modelo canônico do campo difratado por um semiplano condutor. A formulação dos campos não será detalhada também, pois o intuito deste trabalho consiste em análise de difrações por cunhas inseridas no modelo de predição de Cheung.

### <span id="page-33-1"></span>3.2 Campo Difratado por um Semiplano Condutor

Uma onda plana com uma incidência oblíqua quando se choca em um obstáculo causa um espalhamento do sinal em todas as direções, mas há um ponto de fronteira de sombra da onda refletida e um ponto de fronteira de sombra da onda incidente, onde os valores dos campos ficam muito grandes. Para limitar a amplitude do campo, o coeficiente de difração é multiplicado por uma função de transição (função de Fresnel modificada) [\[8\]](#page-69-9). A figura [3.3](#page-34-0) mostra a geometria de um semiplano condutor elétrico perfeito iluminado por uma onda plana *T E<sup>z</sup>* .

<span id="page-34-0"></span>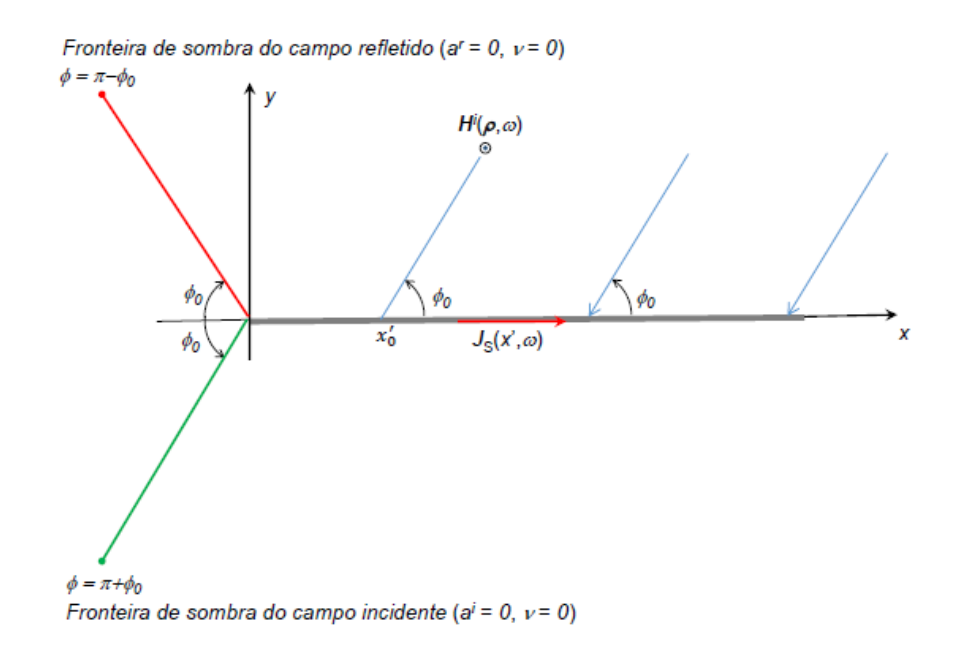

Figura 3.3 Fronteira de sombra do campo incidente e refletido [\[14\]](#page-70-0).

O problema possui solução analítica exata, ao qual será comparada com a aproximação da Ótica Física resolvida pelo método de fase estacionária. Como o foco do trabalho não é analisar o cálculo do campo difratado por semiplanos e sim validar a nova forma de cálculo da função de transição em um problema aplicado à difração, bem como o tempo de processamento, os passos para se chegar nas equações de campo serão ocultados. O detalhamento das equações pode ser encontrado através da referência [\[8\]](#page-69-9). As equações [\(3.9\)](#page-34-1) e [\(3.11\)](#page-35-0) correspondem aos campos difratados pela solução assintótica e exata respectivamente, já as equações [\(3.10\)](#page-34-2) e [\(3.12\)](#page-35-1) são referentes aos coeficientes de difração da solução assintótica e exata respectivamente.

- Campo difratado e coeficiente de difração pela solução assintótica [\[14\]](#page-70-0).

<span id="page-34-1"></span>
$$
H_z^D(\rho, w) \sim \begin{cases} \varepsilon_1 w(0) K_-(v) e^{-jk\rho} & , \quad v < 3\\ w(0) D_{PO}^m(\phi, \phi_0) \frac{e^{-jk\rho}}{\sqrt{8jk\pi\rho}} & , \quad v > 3 \end{cases}
$$
(3.9)

<span id="page-34-2"></span>
$$
D_{PO}^{m}(\phi,\phi_0) = -\frac{\sin\phi}{\cos\phi + \cos\phi_0}
$$
\n(3.10)

- Campo difratado e coeficiente de difração pela solução exata [\[14\]](#page-70-0).

<span id="page-35-0"></span>
$$
H_z^D(\rho, w) \begin{cases} = -[\varepsilon^i K_-(|a^i| \sqrt{k\rho}) + \varepsilon^k K_-(|a^r| \sqrt{k\rho})]e^{-jk\rho} \\ \sim D_{\rho_0}^m(\phi, \phi_0) \frac{e^{-jk\rho}}{\sqrt{8jk\pi\rho}} \end{cases}, \quad |a^{i,r}| \sqrt{k\rho} \to \infty \quad (3.11)
$$

<span id="page-35-1"></span>
$$
D_{PO}^{m}(\phi,\phi_{0}) = -\left[\sec\left(\frac{\phi-\phi_{0}}{2}\right) + \sec\left(\frac{\phi+\phi_{0}}{2}\right)\right]
$$
 (3.12)

Na Figura [3.3](#page-34-0) pode ser vista a fronteira de sombra do campo incidente na cor verde e a fronteira de sombra do campo refletido em vermelho. A onda incidente está caracterizada em azul formando um ângulo de incidência  $\phi_0$  com o semiplano. Como já mencionado, o campo difratado ficará limitado usando a função de transição vista na equação [\(3.13\)](#page-35-2).

<span id="page-35-2"></span>
$$
K_{-}(v) = \sqrt{\frac{j}{\pi}} e^{j v^2} \int_{v}^{\infty} e^{-j t^2} dt
$$
 (3.13)

Para o cálculo da função de transição desta solução do campo difratado por um semiplano usando a expansão assintótica de Uzer foi feita uma adaptação da equação [\(3.4\)](#page-30-3), pois a equação [\(3.13\)](#page-35-2) é diferente da equação [\(3.1\)](#page-30-0). Note que o argumento da função  $F^{[4]}$  está elevado ao quadrado para compensar o limite de integração inferior das equações citadas. A modificação feita é vista a seguir:

$$
K_{-}(v) = \sqrt{\frac{j}{\pi}} e^{jv^2} \frac{F^{[4]}(v^2)}{2j\sqrt{x}e^{jv}}
$$
(3.14)

Foram gerados dois gráficos do campo difratado pelo semiplano, a curva azul corresponde ao método da Ótica Geométrica e a curva em vermelho pela solução exata. E como já é conhecido na literatura, o método assintótico é bem próximo da solução exata, começando a divergir apenas nas extremidades. O ângulo de incidência  $\phi_0 = \pi/4$  e o ponto de observação  $\pi/10 < \phi < 19\pi/10$ . Os gráficos são vistos nas figuras [3.4](#page-36-0) e [3.5,](#page-36-1) com os eixos determinados pela amplitude do campo difratado pelo ponto de observação (caracterizado pelo ângulo φ).
<span id="page-36-0"></span>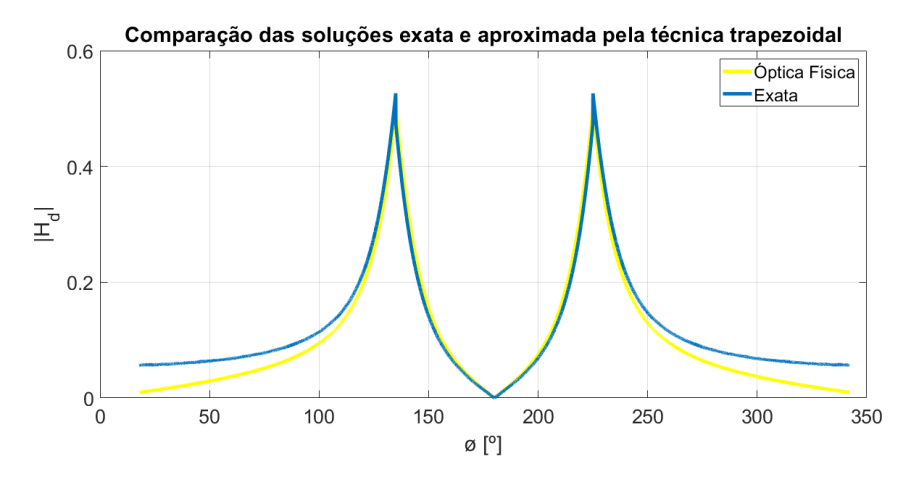

<span id="page-36-1"></span>Figura 3.4 Campos difratados pelo semiplano usando o método trapezoidal [\[15\]](#page-70-0).

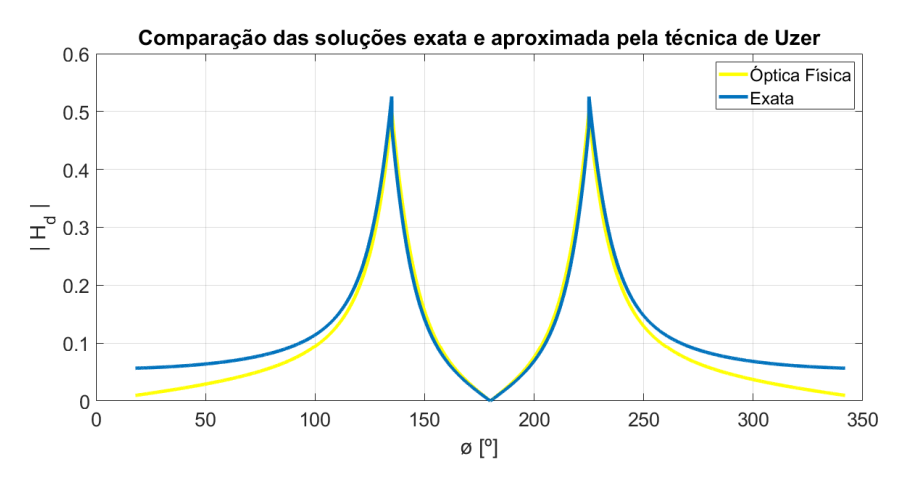

Figura 3.5 Campos difratados pelo semiplano usando o método assintótico de Uzer [\[15\]](#page-70-0).

Para ambas as imagens, os pontos de fronteira de sombra são notados próximos a 135◦ e 225◦ (a escala para visualização foi convertida de radianos para graus). A figura [3.4](#page-36-0) foi gerada realizando o cálculo da função de transição através do método trapezoidal gastando cerca de 852 segundos, enquanto que o gráfico da figura [3.5](#page-36-1) gastou cerca de 1,2 segundos usando a solução assintótica de Uzer, gerando o mesmo resultado. Isso acontece, pois a cada ponto iterante do vetor de entrada que chama a função de integração há um *loop* de pequenos intervalos para o cálculo das áreas dos trapézios. Na técnica de Uzer, cada ponto iterante chama a função com a série de potência apenas uma vez reduzindo muito o tempo de processamento. Vale frisar que a implementação da equação completa foi a mesma para ambos os casos, alterando apenas o cálculo da função de transição para fidelizar a comparação.

Uma nova comparação foi feita no problema do semiplano escolhendo a solução exata do campo difratado para gerar a mesma curva usando técnicas diferentes no cálculo da função de transição, sendo que o resultado foi bem satisfatório pois as curvas ficaram totalmente sobrepostas, visto na figura [3.6.](#page-37-0) Os eixos também caracterizados pela amplitude do campo pelo ponto de observação φ.

<span id="page-37-0"></span>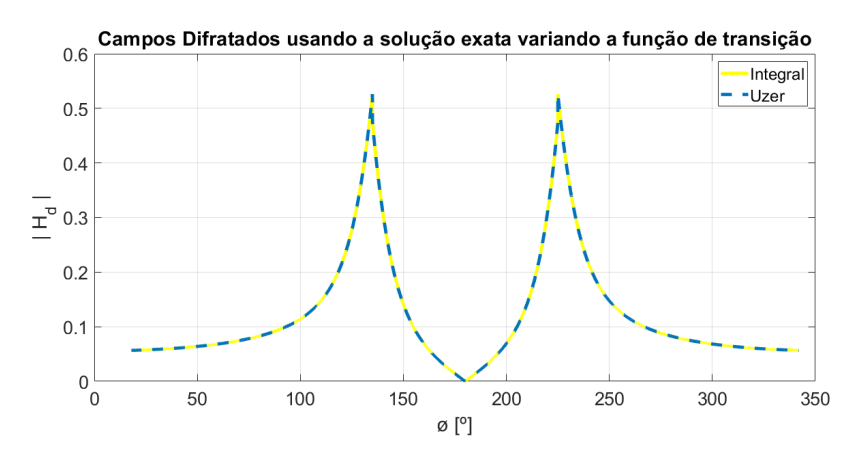

Figura 3.6 Solução exata do campo difratado por um semiplano usando métodos diferentes da função de transição [\[15\]](#page-70-0).

O modelo canônico do semiplano serviu para validar mais uma vez a expansão em série de potências proposta por Ali Uzer, mas desta vez em uma aplicação prática e que já possui solução conhecida, mostrando que o método pode ser aplicado em problemas de espalhamento eletromagnético. Desta forma, as validações foram finalizadas e nas demais seções quando for necessário o cálculo da função de transição, será usado apenas o método assintótico de Ali Uzer, pois é mais rápido e eficaz. No Capítulo [4,](#page-38-0) será feita uma introdução sobre a teoria da difração, trazendo o contexto histórico de onde começou a observar os fenômenos até ao que é aceito na era moderna.

# <span id="page-38-0"></span>Capítulo 4

## Difração

### 4.1 Introdução

As primeiras observações de fenômenos eletrostáticos e magnetostáticos começaram na Grécia antiga juntamente com estudos em Ótica. Provavelmente, o fascínio grego com a geometria permitiram estudos da luz sob o ponto de vista geométrico. Euclides declarou pela primeira vez a lei da reflexão: que quando a luz é refletida de uma superfície lisa, o ângulo de incidência é igual ao ângulo de reflexão. Heronis mostro que a luz segue o caminho mais curto da fonte até o ponto de observação [\[7\]](#page-69-0).

Por volta de 1621, Snell experimentalmente determinou a correta lei de refração que para um raio incidindo na interface entre dois meios, a razão dos senos dos ângulos de incidência e refração é igual a razão do índice de refração dos dois meios. Em 1654 Fermat postulou que independentemente do tipo de reflexão ou refração que o raio é submetido, ele vai de um ponto até outro de modo que o tempo gasto seja mínimo (em vez da distância). Foi denominado como princípio de Fermat. Isto completou o que foi chamado mais de tarde de Ótica Geométrica Clássica (GO). Entretanto, para problemas de eletromagnetismo em alta frequência em geral, a ótica Clássica é limitada porque não menciona o conceito de fase, polarização, intensidade ou difração. A teoria clássica lida apenas com curvas geométricas [\[7\]](#page-69-0).

Thomas Young, Agustin Fresnel e outros esclareceram que uma teoria ondulatória da luz era necessária para explicar a difração e outros fenômenos não explicados pela Ótica Clássica. Depois que a luz foi descrita pelas equações de Maxwell e as equações de onda resultantes,a a difração foi estudada por Lord Rayleigh, Lord Kelvin, Sir George Stokes, Kirchoff, Helmholtz, Mie e outros físicos famosos. O resultado mais expressivo foi a solução

exata por difrações de ondas planas por um semiplano condutor elétrico, por Somerfeld em 1884 [\[7\]](#page-69-0).

Para ser capaz de explicar o efeito da interferência, as propriedades da polarização e amplitude dos campos magnéticos, a Ótica Geométrica Clássica foi estendida à Ótica Geométrica Moderna (OG). Isto foi possível devido a uma conexão mais rigorosa entre as equações de campo magnético de Maxwell e os conceitos geométricos, fornecido principalmente através do trabalho de Luneberg e Kline [\[7\]](#page-69-0).

Um método pelo qual os fenômenos da difração podem ser incorporados em estratégias geométricas ficou conhecido como Teoria Geométrica da difração (GTD). Em estudos de difração por difração por cunhas, Keller introduziu raios difratados que se comportavam como raios ordinários da Ótica Geométrica uma vez que eles saem da cunha. Estes raios tem percursos determinados pelo princípio de Fermat, porém a Teoria Geométrica da difração ainda possui algumas imperfeições. O problema mais sério se encontra nas regiões de fronteira de sombra, onde os campos da Ótica Geométrica decaem abruptamente e não fisicamente a zero, sendo que os campos difratados preditos tendem a infinito [\[7\]](#page-69-0).

Na matemática dos métodos assintóticos, uma região estreita em que a solução da equação muda rapidamente é chamada de região de transição. Para problemas de difração, as fronteiras de sombra decaem dentro das região de transição. Keller baseou sua teoria original fora das camadas limite, fazendo com que ela seja inaplicável na vizinhança dos limites de sombra. As expressões que são válidas mesmo nas camadas limite são chamadas de soluções uniforme [\[7\]](#page-69-0). Nesta linha de raciocínio surgiram mais estudos sobre a Teoria Uniforme da Difração (UTD) que será detalhada mais adiante.

### 4.2 Ótica Geométrica (OG)

A propriedade mais significativa do campo em alta frequência é a sua aproximação como uma onda localmente plana. Tal incorporação permite reduzir as equações de onda eletromagnética para equações mais simples de polarização, amplitude, fase e percurso de propagação dos campos em alta frequência. O campo em alta frequência é referido como uma onda plana uniforme se suas superfícies de fase e amplitude são constantes. Uma aproximação importante é que o campo da Ótica Geométrica em um meio homogêneo é considerado como uma onda TEM (transversa eletromagnética), ou seja, os campos elétricos e magnéticos são mutualmente ortogonais a direção de propagação [\[5\]](#page-69-1). Ainda com relação à direção de propagação, os raios óticos são definidos como curvas tangentes à direção de propagação da energia [\[5\]](#page-69-1) [\[7\]](#page-69-0).

A propagação do campo eletromagnético da Ótica Geométrica pode ser calculada considerando o tubo de raios astigmáticos da figura [4.1.](#page-40-0) Neste tubo, *s* é a distância do ponto de observação à um ponto de referência *s* = 0. A superfície onde *s* é constante é a superfície de fase constante, apresentando raios de curvatura dados pelas distâncias das cáusticas a estas superfície ( $\rho_1$  e  $\rho_2$  na figura [4.1\)](#page-40-0). Cáusticas podem ser pontos, linhas ou superfícies onde o campo calculado pela Ótica Geométrica diverge [\[5\]](#page-69-1).

<span id="page-40-0"></span>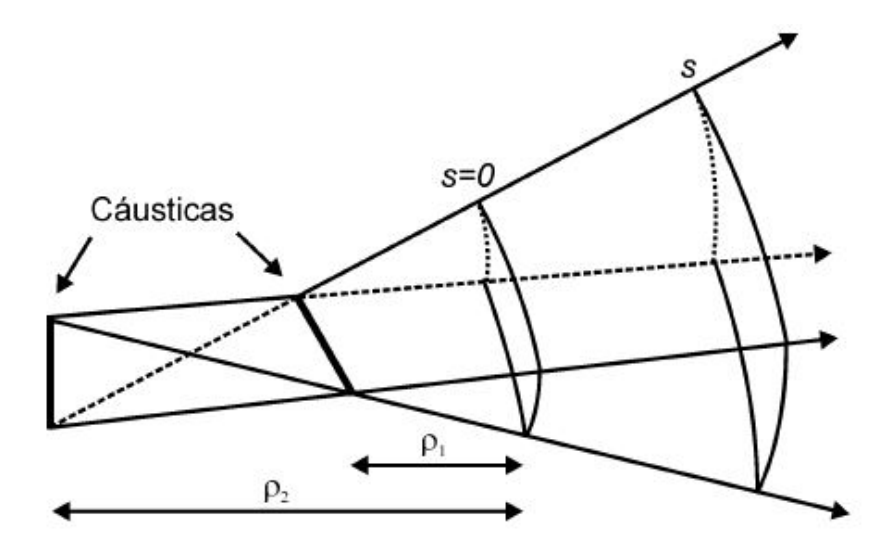

Figura 4.1 Tubo de raios astigmático [\[5\]](#page-69-1).

A seguir serão dadas equações de campo da Ótica Geométrica. O termo *E*(*s* = 0) é o campo quando *s* = 0, *A*(*s*) é o fator de espalhamento e *s* é a distância percorrida pelo raio. A equação [\(4.1\)](#page-40-1) descreve o campo de um raio óptico e a equação [\(4.2\)](#page-40-2) é o fator de espalhamento.

<span id="page-40-1"></span>
$$
E(s) = E(s=0)A(s)e^{-jks}
$$
\n
$$
(4.1)
$$

<span id="page-40-2"></span>
$$
A(s) = \sqrt{\left| \frac{\rho_1 \rho_2}{(\rho_1 + s)(\rho_2 + s)} \right|} \tag{4.2}
$$

Casos especiais da equação [\(4.1\)](#page-40-1):

#### *- Tubo de raios de uma onda plana*

Se a onda é plana, os termos  $\rho_1 \rightarrow \infty$  e  $\rho_2 \rightarrow \infty$ . A equação de campo ficará da seguinte

maneira

$$
E(s) = E(s=0)e^{-jks}
$$
\n
$$
(4.3)
$$

#### *- Tubo de raios de uma onda cilíndrica*

Em um tubo de raio cilíndrico, um de seus de raios principais de curvatura é infinito se o outro é finito em um ponto de referência. Tomando  $\rho_1 \rightarrow \infty$  e  $\rho_2 = \rho$ , a nova equação de campo ficará da seguinte forma:

$$
E(s) = E(s=0)\sqrt{\left|\frac{\rho}{\rho+s}\right|}e^{-jks}
$$
\n(4.4)

#### *- Tubo de raios de uma onda esférica*

Se  $\rho_1 = \rho_2 = \rho$ , então será o caso especial de um tubo de raio esférico. Portanto a nova equação de campo é dada por:

$$
E(s) = E(s=0)\frac{\rho}{\rho + s}e^{-jks}
$$
\n(4.5)

#### 4.3 Teoria Geométrica da Difração (GTD)

A teoria Geométrica da Difração foi desenvolvida por Keller por volta de 1950 como uma extensão da Ótica Geométrica. Adicionando raios difratados, ele conseguiu corrigir a deficiência da Ótica Geométrica que prevê campos nulos nas regiões de sombra. Porém, a GTD de Keller ainda tinha deficiências. Ela não era uniforme no sentido que os raios difratados se tornavam singulares em certas regiões volumétricas, notadamente nas regiões de transição ao redor das fronteiras de sombra. Além de a GTD, assim como a GO, não era capaz de prever os valores de campo nas cáusticas. Os valores de campo só podem ser calculados na direção dos caminhos dos raios [\[7\]](#page-69-0).

Keller postulou que raios difratados existem e são produzidos quando raios óticos geométricos iluminam cunhas, cantos e vértices de superfícies de contorno. Ele formulou que uma lei de difração que determina a localização de um ponto de difração e a direção de propagação de um raio difratado de maneira análoga a lei de reflexão que determina a localização de um ponto de reflexão e a direção de propagação de um raio refletido da Ótica Geométrica. Keller notou que no caso onde o campo incidente é oblíquo na borda, a solução

de Sommerfeld indicava que a onda difratada é cônica [\[7\]](#page-69-0). Então, o campo difratado é dado pela equação [\(4.6\)](#page-42-0), onde *Q<sup>e</sup>* é o ponto de difração, *E i* (*Qe*) é o campo incidente neste ponto, D é o coeficiente de difração, A(s) é o fator de espalhamento e *s* é a distancia de *Q<sup>e</sup>* ao ponto de observação.

<span id="page-42-0"></span>
$$
E^d(s) = E^i(Q_e)DA(s)e^{-jks}
$$
\n(4.6)

Como toda borda age como uma fonte linear virtual para os raios difratados, as frentes de onda dos campos difratados são cilíndricas, então o fato de espalhamento A(s) será dado por [\(4.7\)](#page-42-1).

<span id="page-42-1"></span>
$$
A(s) = \frac{1}{\sqrt{s}}\tag{4.7}
$$

Para o coeficiente de difração, Keller iniciou os estudos para o caso bidimensional com incidência de uma onda incidente plana e comparou esta solução com a solução exata de Sommerfeld e encontrou que para valores grandes do parâmetro ks, o coeficiente é dado pela expressão [\(4.8\)](#page-42-2), onde φ*<sup>i</sup>* é ângulo de incidência, φ*<sup>d</sup>* é ângulo de difração, *k* = 2π/λ e os índices *s*,*h* correspondem a incidência perpendicular e paralela respectivamente:

<span id="page-42-2"></span>
$$
D_{s,h} = -\frac{e^{-j\frac{\pi}{4}}}{2\sqrt{2\pi k}} \left[ \frac{1}{\cos\left(\frac{\phi_d - \phi_i}{2}\right)} \mp \frac{1}{\cos\left(\frac{\phi_d + \phi_i}{2}\right)} \right]
$$
(4.8)

#### 4.4 Teoria Uniforme da Difração (UTD)

A GTD podia prever os campos difratados em regiões distantes dos limites de sombra, mas tornou-se singular nas regiões de transição ao redor desses limites. Em 1974, Kouyoumjian e Pathak estabeleceram a Teoria Uniforme da Difração (UTD). Eles fizeram uma análise assintótica e descobriram que, multiplicando os coeficientes de difração por uma função de transição, os campos difratados permanecem limitados nas fronteiras de sombra. A forma da função de transição é tal que se aproxima de zero na mesma proporção que os coeficientes crescem para valores extremos nas fronteiras de sombra [\[7\]](#page-69-0).

Para entender onde as fronteiras de sombra estão localizadas, é preciso descrever o conceito de face. A face 0 é definida como a face onde o ângulo de difração  $\phi_d = 0$  e a face n quando o ângulo de difração φ*<sup>d</sup>* = *n*π. Onde n é dado pela equação [\(4.9\)](#page-43-0) e ξ é o ângulo interno da cunha. Os ângulos de incidência e difração, as faces e o ângulo interno da cunha são vistos na figura [4.2.](#page-43-1) O ângulo de difração pode variar da face 0 até a face n.

<span id="page-43-1"></span>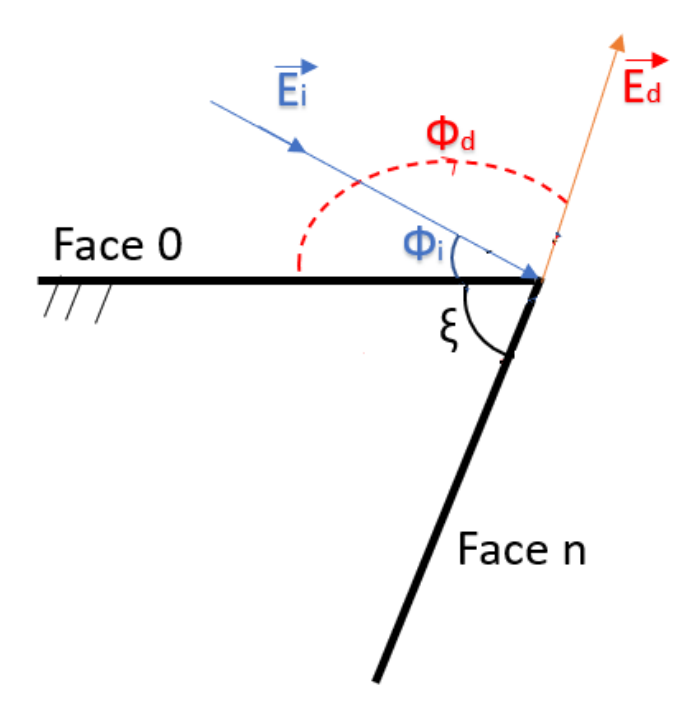

Figura 4.2 Ângulos incidentes e difratados por uma cunha.

O termo n é então definido como

<span id="page-43-0"></span>
$$
n = \frac{2\pi - \xi}{\pi} \tag{4.9}
$$

Os coeficientes de difração de Kouyoumjian e Pathak são mais gerais que os coeficientes de Keller no sentido de que eles não apenas permanecem limitados na fronteira de sombra, mas eles também podem ser usados para calcular os campos difratados de uma cunha com superfície curva.

Quando uma onda incide em uma cunha, ela age como se fosse uma fonte virtual linear (e cáustica) para os campos difratados. Estes campos possuem frentes de onda que se aproximam da forma cilíndrica e seu fator de espalhamento é dado pela equação [\(4.7\)](#page-42-1).

O coeficiente de difração para uma cunha condutora elétrica perfeita proposto por Kouyoumjian e Pathak é visto a seguir na equação [\(4.10\)](#page-43-2). O termo *Rs*,*<sup>h</sup>* é o coeficiente de reflexão *soft* (polarização perpendicular) e *hard* (polarização paralela), valendo *Rs*,*<sup>h</sup>* = ∓1.

<span id="page-43-2"></span>
$$
D_{s,h} = D_1 + D_2 + R_{s,h}(D_3 + D_4)
$$
\n(4.10)

As componentes do coeficiente de difração [\(4.10\)](#page-43-2) são dadas pela equação [\(4.11\)](#page-44-0). Sendo o termo *F<sub>tr</sub>* como função de transição descrito pela equação [\(3.1\)](#page-30-0). O termo β<sub>0</sub> é o ângulo formado entre o raio incidente e a cunha, para o caso de duas dimensões este ângulo será sempre  $\pi/2$ .

<span id="page-44-0"></span>
$$
D_i = \frac{-e^{-j\pi/4}}{2n\sqrt{2\pi k}\sin\beta_0}\cot\Psi_i F_{tr}(2kL_in^2\sin^2\Psi_i)
$$
(4.11)

$$
\Psi_1 = \frac{\pi + (\phi_d - \phi_i)}{2n}
$$
  
\n
$$
\Psi_2 = \frac{\pi - (\phi_d - \phi_i)}{2n}
$$
  
\n
$$
\Psi_3 = \frac{\pi + (\phi_d + \phi_i)}{2n}
$$
  
\n
$$
\Psi_4 = \frac{\pi - (\phi_d + \phi_i)}{2n}
$$
\n(4.12)

O parâmetro *D*<sup>1</sup> é associado com o campo difratado que compensa a descontinuidade do campo na GO quando a face 0 está sombreada. *D*<sup>2</sup> quando a face n está sombreada. *D*<sup>3</sup> quando existe reflexão da face n e *D*<sup>4</sup> quando existe reflexão da face 0.

O parâmetro *L<sup>i</sup>* relacionado com a distância foi definido e reduzido (ondas planas, cilíndricas e esféricas para duas faces) como [\[6\]](#page-69-2):

$$
L_i = \begin{cases} s_d \sin^2 \beta_0, & \text{para ondas planas} \\ \frac{r_d r_i}{r_d + r_i}, & \text{para ondas cilíndricas} \\ \frac{s_d s_i}{s_d + s_i} \sin^2 \beta_0, & \text{para ondas esféricas} \end{cases}
$$
(4.13)

O campo difratado para duas dimensões é dado pelas equações [\(4.14\)](#page-44-1) e [\(4.15\)](#page-44-2). O fator de espalhamento  $A(s) = 1/2$ √ *s* é um caso especial para ondas cilíndricas e a cunha é reta. A cunha age como se fosse uma fonte virtual linear para os campos difratados [\[7\]](#page-69-0) [\[8\]](#page-69-3) [\[16\]](#page-70-1).

<span id="page-44-1"></span>
$$
E_z^d(s) = E_z^i(Q_e)D_s \frac{e^{-jks}}{\sqrt{s}}
$$
\n(4.14)

<span id="page-44-2"></span>
$$
H_z^d(s) = H_z^i(Q_e)D_h \frac{e^{-jks}}{\sqrt{s}}
$$
\n(4.15)

Existem algumas diferenças entre o coeficiente mostrado neste seção (UTD) para o coeficiente de Keller da GTD, a mais óbvia é a adição da função de transição e o fato de que agora existem quatro termos ao invés dos dois originados do coeficiente de Keller. É necessário os quatro termos devido que ambas as faces podem criar fronteiras de sombra incidentes e de reflexão.

#### 4.5 Comparação do Coeficiente da GTD vs UTD

Para demonstrar de forma mais clara e objetiva a diferença do coeficiente proposto por Keller na GTD com o coeficiente de Kouyoumjian e Pathak da UTD para uma cunha condutora elétrica perfeita, será feita a implementação do problema canônico do campo difratado por uma cunha condutora, que pode ser consultado na referência [\[7\]](#page-69-0). Esta aplicação também possui a importância de se verificar a correta implementação dos coeficientes de difração, pois todos os parâmetros são fixados variando apenas o ângulo de difração.

<span id="page-45-0"></span>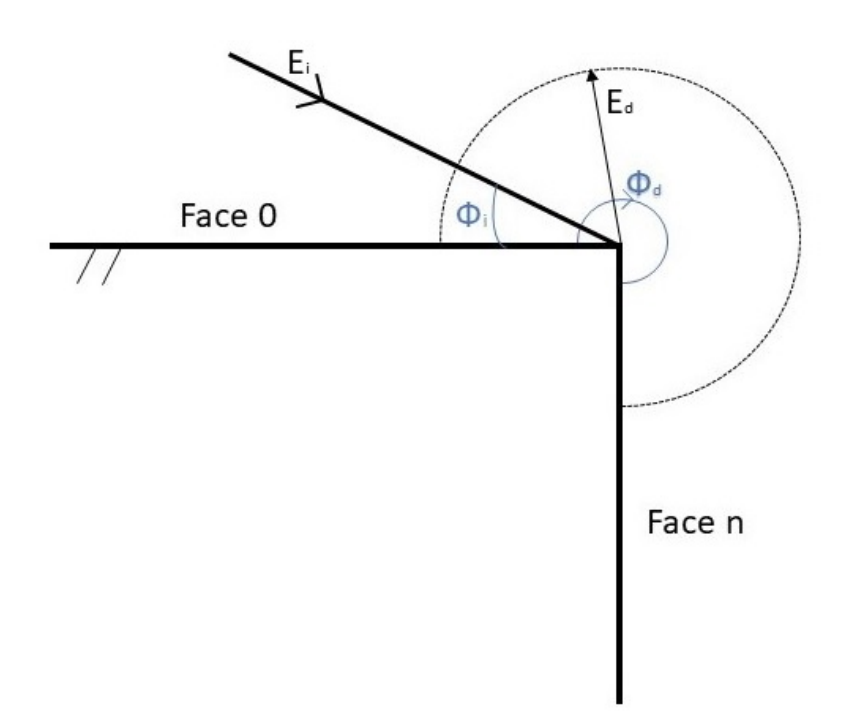

Figura 4.3 Difração por uma quina condutora com ângulo interno reto.

A figura [4.3](#page-45-0) representa o problema a ser implementado com uma onda plana incidindo com um ângulo  $\phi_i = 30^\circ$ , frequência  $f = 1 \frac{GH}{\xi}$ , fator  $n = 1.5$  devido que  $\xi = \frac{\pi}{2}$ . E  $\beta_0$ neste trabalho será sempre 90°. O ângulo de difração φ*<sup>d</sup>* irá variar de 0 a 270°.

Tomando a proporção entre o campo difratado e incidente,  $A = 20 \log(E_d/E_i)$ , a figura [4.4](#page-46-0) foi gerada sobrepondo a curva em azul com o coeficiente de Keller da GTD e a curva em vermelho pelo coeficiente de Kouyoumjian e Pathak da UTD. É visível a diferença nas fronteiras de sombra dos campos refletidos e incidentes (150 °e 210 °), como já era esperado, o coeficiente de difração da GTD falha nessas regiões, pois os valores dos campos ficam muito grandes. Desta forma, fica mais claro a importância da função de transição, limitando a amplitude do campo.

<span id="page-46-0"></span>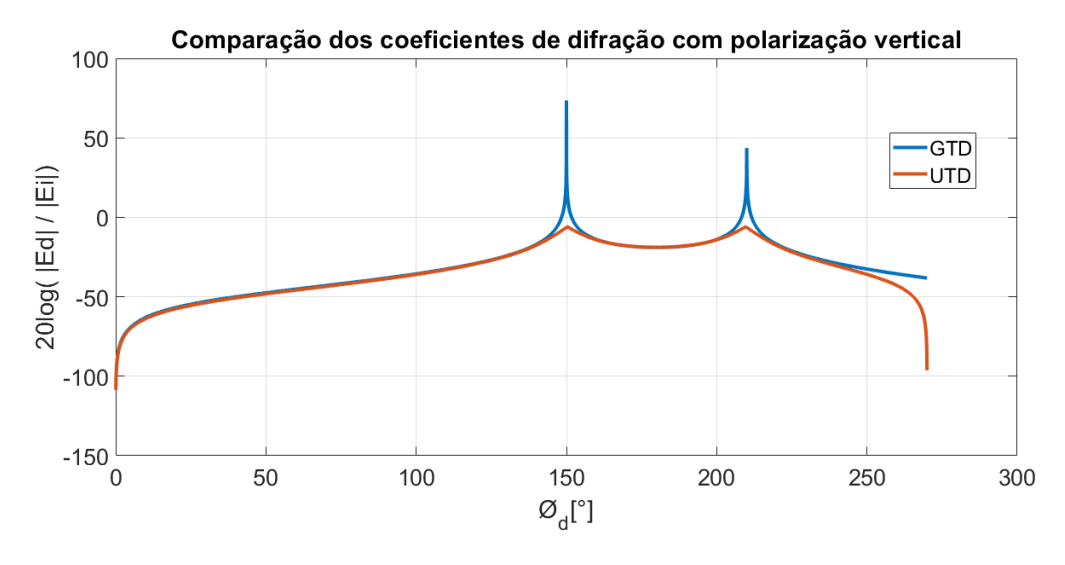

Figura 4.4 Comparação dos coeficientes GTD e UTD através da difração por uma cunha de ângulo interno reto.

O Capítulo [5](#page-47-0) é destinado ao estudo de alguns coeficientes de difração Heurísticos para superfícies com perdas, que são mais próximos da realidade. Começou por Luebbers e foi sendo aperfeiçoado por Holm e Lavergnat-Aidi através das ondas incidentes às faces 0 e n. Borges e Schettino propuseram maiores detalhes que respeitassem o princípio da reciprocidade e o retroespalhamento, ao qual puderam obter curvas mais suaves.

### <span id="page-47-0"></span>Capítulo 5

### Coeficientes de difração Heurísticos

O coeficiente anterior foi trabalhado para cunhas condutoras perfeitas, sendo que para certas aplicações os resultados podem não ser mais satisfatórios, pois em ambientes reais haverá diferentes tipos de materiais. Luebbers pensou um coeficiente para cunhas com condutividade finita usando os coeficientes de Fresnel das equações [\(5.1\)](#page-47-1) e [\(5.2\)](#page-47-2), usando o ângulo de incidência α como as direções dos raios incidentes e difratados [\[2\]](#page-69-4).

<span id="page-47-1"></span>
$$
R_s(\alpha) = \frac{\sin \alpha - \sqrt{\hat{\varepsilon}_r - \cos^2 \alpha}}{\sin \alpha + \sqrt{\hat{\varepsilon}_r - \cos^2 \alpha}}
$$
(5.1)

<span id="page-47-2"></span>
$$
R_h(\alpha) = \frac{\hat{\varepsilon}_r \sin \alpha - \sqrt{\hat{\varepsilon}_r - \cos^2 \alpha}}{\hat{\varepsilon}_r \sin \alpha + \sqrt{\hat{\varepsilon}_r - \cos^2 \alpha}}
$$
(5.2)

onde ε*<sup>r</sup>* ˆ é a permissividade complexa, σ é a condutividade elétrica em S/m, ε*<sup>r</sup>* é a permissividade elétrica,  $\omega$  é a frequência angular e  $\varepsilon_0 = 8,854 \times 10^{-12}$  é a permissividade no vácuo.

$$
\hat{\varepsilon}_r = \varepsilon_r - j\sigma/\omega \varepsilon_0 \tag{5.3}
$$

A figura [5.1](#page-48-0) mostra o raio incidente em um obstáculo formando o ângulo de incidência  $\alpha$ e pela lei de Snell, o ângulo de reflexão é o mesmo do ângulo de incidência. Onde o índice *i* indica a incidência e o índice *r* a reflexão.

<span id="page-48-0"></span>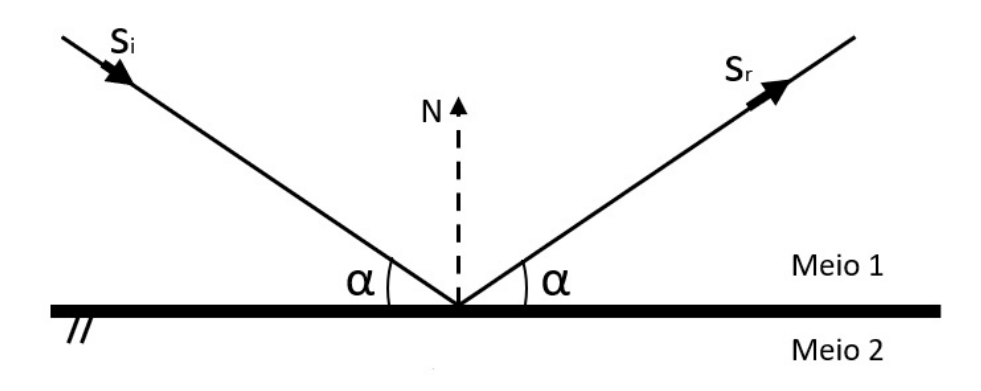

Figura 5.1 Ângulos de incidência e reflexão.

### 5.1 Coeficiente de Luebbers

Para cunhas com perdas, Luebbers propôs um coeficiente baseado nos coeficientes de reflexão e incidência rasante. Ele utilizou os coeficientes de reflexão de Fresnel das equações [\(5.1\)](#page-47-1) e [\(5.2\)](#page-47-2) para calcular o ângulo de incidência  $\alpha$  de acordo com os raios incidentes e difratados [\[17\]](#page-70-2). O coeficiente então proposto é dado pela equação [\(5.4\)](#page-48-1)

<span id="page-48-1"></span>
$$
D = G_0[D_2 + R_0(\alpha_0)D_4] + G_n[D_1 + R_n(\alpha_n)D_3]
$$
\n(5.4)

onde os coeficientes  $D_i$  são dados pelas equações [\(4.11\)](#page-44-0). Os coeficientes de reflexão  $R_0(\alpha_0)$  $\epsilon R_n(\alpha_n)$  [\[17\]](#page-70-2), sendo que os ângulos citados são relativos aos raios difratados às faces 0 e n respectivamente.

$$
\alpha_0 = \min(\phi_i, \phi_d)
$$
  
\n
$$
\alpha_n = \min(n\pi - \phi_i, n\pi - \phi_d)
$$
\n(5.5)

<span id="page-48-2"></span>Para realizar a correção quando a incidência é rasante, Luebbers propôs os fatores *G*<sup>0</sup> e *G<sup>n</sup>* no cálculo do coeficiente de difração [\[17\]](#page-70-2), visto nas equações

$$
G_0 = \begin{cases} \frac{1}{1+R_0} & , \quad \phi_i = 0, |1+R_0| > 0\\ 0, 5 & , \quad \phi_i = n\pi\\ 1 & , \quad \text{quaisquer outros valores de } \phi_i \end{cases} \tag{5.6}
$$

$$
G_n = \begin{cases} \frac{1}{1+R_n} & , \quad \phi_i = n\pi, |1+R_n| > 0\\ 0, 5 & , \quad \phi_i = 0\\ 1 & , \quad \text{quaisquer outros valores de } \phi_i \end{cases} \tag{5.7}
$$

O campo difratado foi definido então como:

$$
E_d = E_i D \sqrt{\frac{s_i}{s_d(s_i + s_d)}} e^{-jks_d}
$$
\n(5.8)

A grande deficiência deste coeficiente é que ele não é satisfatório nas regiões de sombra e não apresentam reciprocidade no que se refere as direções de chegada dos campo na aresta onde ocorre a difração [\[2\]](#page-69-4).

### 5.2 Coeficiente de Holm

Holm propôs uma melhora ao coeficiente de Luebbers, para ele os termos *D<sup>i</sup>* estão invertidos, além de não precisar mais usar o fator G para a incidência rasante. Em vez disso, usar apenas  $1/2$  na expressão a seguir, onde os ângulos  $\alpha_0$  e  $\alpha_n$  são os mesmos usados na equação [\(5.5\)](#page-48-2) [\[18\]](#page-70-3).

$$
D = R_0(\alpha_0)R_n(\alpha_n)D_1 + D_2 + R_n(\alpha_n)D_3 + R_0(\alpha_0)D_4
$$
\n(5.9)

Desta forma, Holm obteve melhores resultados quando a direção de saída do raio difratado é próxima as faces que formam as arestas [\[5\]](#page-69-1).

#### 5.3 Coeficiente de Lavergnat e Aidi

Holm propôs uma mudança no coeficiente de Luebbers nos termos *D<sup>i</sup>* mantendo os ângulos α<sup>0</sup> e α*<sup>n</sup>* iguais. Lavergnat e Aidi propuseram uma alteração nos ângulos referentes às faces 0 e n da seguinte forma [\[19\]](#page-70-4).

$$
\alpha_0 = \alpha_n = \min(\phi_i, \phi_d, n\pi - \phi_i, n\pi - \phi_d) \tag{5.10}
$$

<span id="page-49-0"></span>A partir desta mudança garante-se que:

$$
D(\phi_i = 0), D(\phi_i = n\pi), D(\phi_d = 0), D(\phi_d = n\pi) = 0
$$
\n(5.11)

Desta forma, o coeficiente não depende mais de o raio incidir pela face 0 ou face n. Através desta alteração, os resultados foram mais satisfatórios que os do coeficiente de Luebbers, principalmente nas regiões próximas as faces [\[5\]](#page-69-1).

#### 5.4 Coeficiente de Borges

Borges então, pensou um coeficiente que aproveitasse as correções propostas por Holm usando os ângulos  $\alpha_0$  e  $\alpha_n$  estabelecidos por Lavergnat e Aidi, obedecendo o princípio da reciprocidade.

Os coeficientes de reflexão que multiplicam o termo  $D_1$  da equação [\(5.4\)](#page-48-1) são apropriados para o caso em que o raio pela face 0. Para garantir a reciprocidade mesmo quando o raio incide pela face n, os termos  $R_0R_n$  multiplicam o termo  $D_1$  quando  $\phi_i \leq n\pi/2$  e o termo  $D_2$ quando  $\phi$ *i* >  $n\pi/2$ . O coeficiente proposto por Borges é dado pela equação [\(5.12\)](#page-50-0) [\[5\]](#page-69-1).

<span id="page-50-0"></span>
$$
D = WnD1 + W0D2 + Rn(\alphan)D3 + R0(\alpha0)D4
$$
 (5.12)

onde os ângulos  $α_0$  e  $α_n$  são os mesmos da equação [\(5.10\)](#page-49-0). Já os termos  $W_0$  e  $W_n$  definidos na equação [\(5.13\)](#page-50-1), são baseados na proposta de Holm respeitando o princípio da reciprocidade [\[5\]](#page-69-1).

<span id="page-50-1"></span>
$$
W_0 = \begin{cases} 1 & , \quad \phi_i < \frac{n\pi}{2} \\ R_0 R_n & , \quad \phi_i \ge \frac{n\pi}{2} \end{cases} \tag{5.13}
$$

$$
W_n = \begin{cases} R_0 R_n & , & \phi_i < \frac{n\pi}{2} \\ 1 & , & \phi_i \ge \frac{n\pi}{2} \end{cases}
$$
 (5.14)

#### 5.5 Coeficiente de Daniela Schettino

Daniela Schettino propôs um novo coeficiente combinando as propostas de Luebbers, Holm e Aidi tendo resultados mais satisfatórios. O coeficiente é então definido pelas equações [\(5.15\)](#page-51-0) e [\(5.16\)](#page-51-1). A equação [\(5.15\)](#page-51-0) é usada se atender a uma das proposições abaixo. Caso contrário, será usada a equação [\(5.16\)](#page-51-1).

- quando apenas uma face, 0 ou n, está iluminada e o ângulo de incidência do raio difratado  $\phi_i \leq n\pi/2$ .
- quando ambas as faces estão iluminadas e o observador está entre as duas fronteiras de sombra de reflexão.

<span id="page-51-0"></span>
$$
D_{s,h} = G[W_{s,h}D_1 + R_{s,h}(\alpha_n)D_3] + [D_2 + R_{s,h}(\alpha_0)D_4]
$$
\n(5.15)

<span id="page-51-1"></span>
$$
D_{s,h} = G[D_1 + R_{s,h}(\alpha_0)D_3] + [W_{s,h}D_2 + R_{s,h}(\alpha_n)D_4]
$$
\n(5.16)

Os coeficientes de reflexão  $R_{s,h}(\alpha_0)$  e  $R_{s,h}(\alpha_n)$  são os coeficientes de Fresnel das equações [\(5.1\)](#page-47-1) e [\(5.2\)](#page-47-2) para as faces 0 e n respectivamente, escolhidos de acordo com o tipo de polarização. O termo *Ws*,*<sup>h</sup>* é definido como

$$
W_{s,h} = R_{s,h}(\alpha_0) R_{s,h}(\alpha_n) \tag{5.17}
$$

A alternância entre as duas equações é feita para assegurar o princípio da reciprocidade dos resultados, independente da posição da fonte e do observador [\[2\]](#page-69-4). Schettino propôs ângulos α*<sup>i</sup>* e α*<sup>n</sup>* mais sofisticados que Holm e Aidi trazendo mais robustez ao coeficiente. A formulação é dada a seguir.

1. Apenas face 0 iluminada:  $\phi_i \leq \pi(n-1)$ 

(a) 
$$
\alpha_0 = \phi_i
$$
  
\n(b)  $\alpha_n = \begin{cases} \phi_d, & \phi_d < (\pi - \phi_i) \\ n\pi - \phi_d, & \text{caso contrario} \end{cases}$ 

2. Apenas face n iluminada:  $\phi_i > \pi$ 

(a) 
$$
\alpha_0 = n\pi - \phi_i
$$
  
\n(b)  $\alpha_n = \begin{cases} \phi_d, & \phi_d \le (2n-1)\pi - \phi_i \\ n\pi - \phi_d, & \text{caso contrario} \end{cases}$ 

3. Ambas faces iluminadas:  $\pi(n-1) < \phi_i \leq \pi$ 

(a) 
$$
\alpha_0 = min[\phi_i, n\pi - \phi_i]
$$

(b) 
$$
\alpha_n = \begin{cases} \phi_d, & \phi_d \leq (\pi - \phi_i) \\ (n\pi - \phi_d), & \phi_d \geq (2n - 1)\pi - \phi_i \\ \min[\phi_i, \phi_d, n\pi - \phi_i, n\pi - \phi_d], & \text{caso contrario} \end{cases}
$$

### 5.6 Campo Difratado por uma Cunha de Ângulo Interno Reto

O problema canônico da cunha com ângulo interno reto da figura [4.3](#page-45-0) será usado novamente para analisar os coeficientes de difração Heurísticos, que foram estudados para casos reais com cunhas com perdas.

A cunha possui  $\varepsilon_r = 10$  e  $\sigma = 0.01$ *S/m* como características do material. Seguindo a recomendação de Borges [\[5\]](#page-69-1) que | $\hat{\epsilon_r}|\gg 1$ , serão usadas as seguintes equações para os coeficientes de reflexão.

$$
R_s(\alpha) = \frac{\sin \alpha - \sqrt{\hat{\epsilon}_r}}{\sin \alpha + \sqrt{\hat{\epsilon}_r}}
$$
(5.18)

$$
R_h(\alpha) = \frac{\sqrt{\hat{\varepsilon}_r} \sin \alpha - 1}{\sqrt{\hat{\varepsilon}_r} \sin \alpha + 1}
$$
 (5.19)

As figuras [5.2](#page-53-0) e [5.3](#page-53-1) (polarização perpendicular e paralela respectivamente) foram geradas a partir dos dados mencionados usando a proporção do campo difratado pelo incidente  $A = 20 \log \left( \frac{|E_d|}{|E_d|} \right)$  $|E_i|$ )︂ . Os cinco coeficientes puderam ser comparados em um único gráfico e de fácil visualização. Os picos situados nos ângulos φ*<sup>d</sup>* = 150° e 210° são os pontos da fronteira de sombra onde a função de transição atua para limitar o valor do campo. Um detalhe importante é que as curvas feitas usando os coeficientes de Borges e Schettino foram suaves próximo a 60° (na figura [5.2\)](#page-53-0), onde todas as outras possuem variações abruptas. Este gráfico também foi reproduzido nas referências mencionadas, mostrando que o cálculo dos coeficientes está de acordo com o esperado e poderão ser utilizados nas aplicações do modelo de predição de Cheung que será melhor detalhado no Capítulo seguinte.

<span id="page-53-0"></span>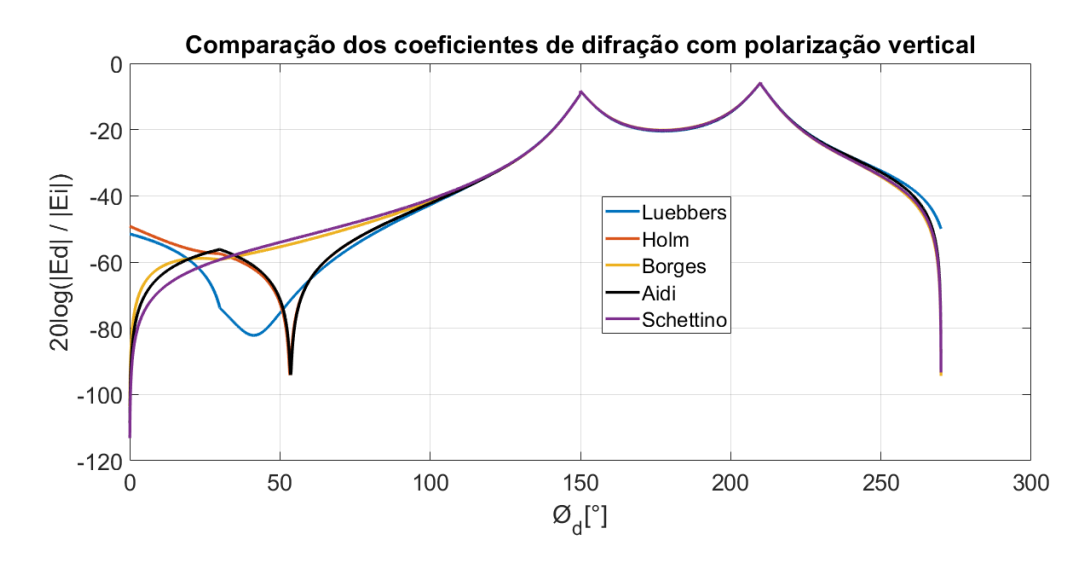

Figura 5.2 Comparação dos coeficientes de difração com polarização vertical

<span id="page-53-1"></span>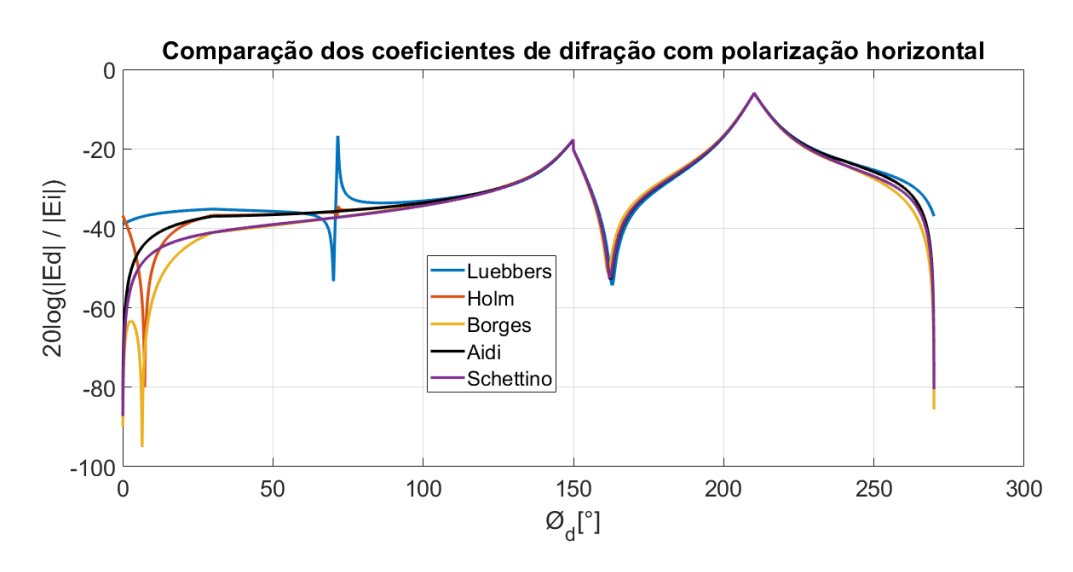

Figura 5.3 Comparação dos coeficientes de difração com polarização horizontal.

Como a curva gerada pelo coeficiente de Schettino foi a mais suave para todos os pontos, não sendo observado variações abruptas, foram gerados dois gráficos: do erro absoluto e do erro quadrático (RMS - *root mean square*) em relação aos valores obtidos pelo coeficiente de Schettino. As comparações de erros foram feitas baseadas nas curvas da figura [5.2.](#page-53-0)

As equações dos erros absolutos e RMS são a seguir:

$$
E\,_{absoluto} = y_i - \hat{y}_i \tag{5.20}
$$

$$
Ero_{RMS} = \sqrt{(y_i - \hat{y}_i)^2}
$$
 (5.21)

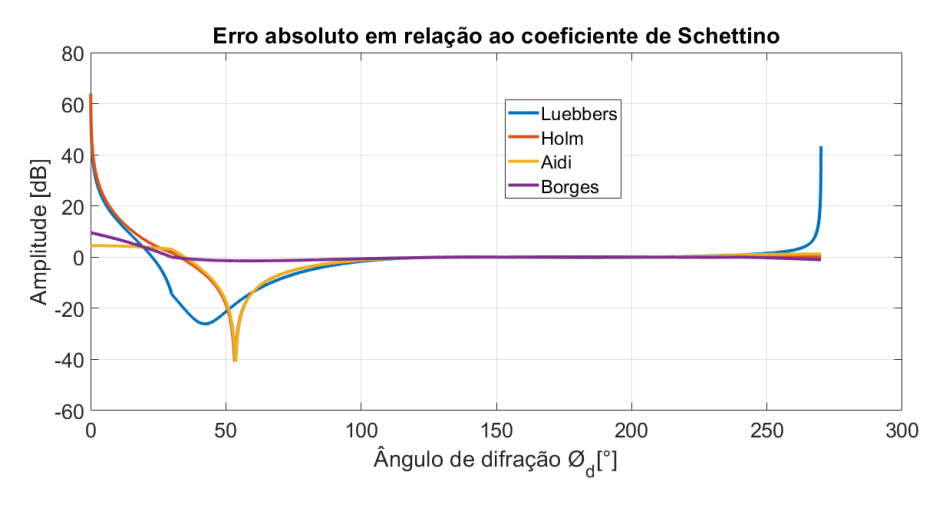

Figura 5.4 Erro absoluto.

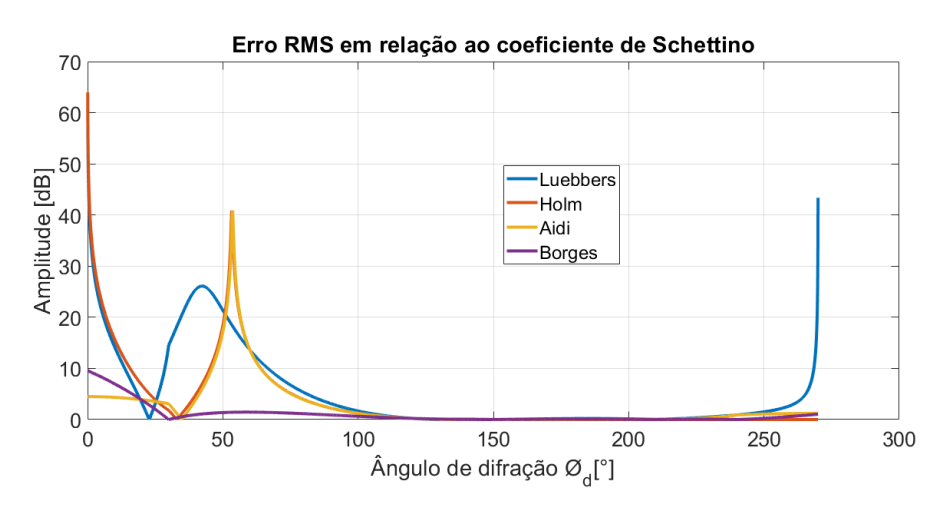

Figura 5.5 Erro RMS.

Esta seção foi finalizada apontando as diferenças de cada coeficiente na forma gráfica, onde pôde ser notada as melhorias trazidas por cada um em relação ao coeficiente de Luebbers. Estes coeficientes serão usados no Capítulo [6](#page-55-0) aplicados no modelo de predição de Cheung, que faz o cálculo de difração por quinas no ambiente.

# <span id="page-55-0"></span>Capítulo 6

# Simulações de Predição usando o Modelo de Cheung

Este Capítulo é dedicado às simulações aplicadas no cálculo de difração do modelo de Cheung. A Seção [6.1](#page-55-1) é composta dos mapas de cobertura de um ambiente adaptado e a Seção [6.2](#page-61-0) é destinada para realizar as comparações com valores medidos.

### <span id="page-55-1"></span>6.1 Mapa de Cobertura usando os Coeficientes Heurísticos

Para as simulações de difrações, foi trabalhado um ambiente mais detalhado que o ambiente mostrado nas seções anteriores. A figura [6.1](#page-56-0) foi adaptada da figura [6.9](#page-62-0) do trabalho de Najnudel [\[12\]](#page-69-5), e ficando mais fácil a verificação do transmissor localizado na parte lateral esquerda do corredor. As quinas usadas na implementação estão situadas na entrada dos cômodos da figura [6.1,](#page-56-0) no corredor central.

<span id="page-56-0"></span>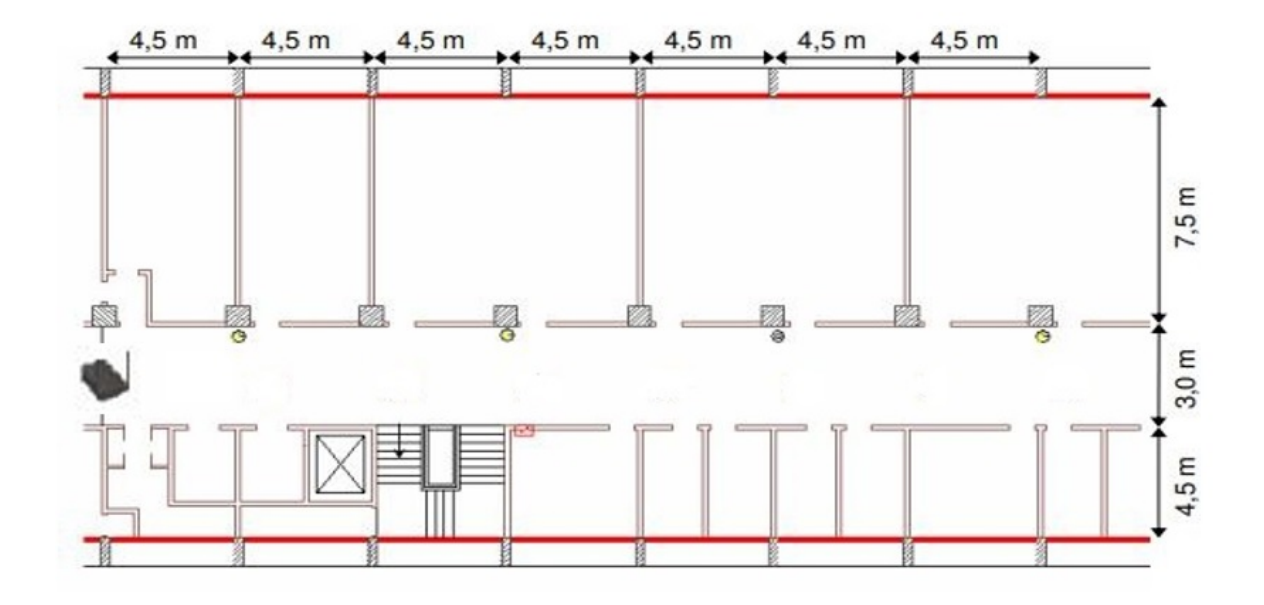

Figura 6.1 Corredor Leme ajustado para os mapas de cobertura.

Para a definição dos ângulos de difração, que possuem muita importância no resultado final, foram pensadas duas situações em relação as quinas onde serão calculadas as difrações: A primeira situação quando o receptor está antes da quina, fazendo com que o ângulo de difração seja menor do que 90º. A segunda situação quando o receptor está depois da quina, desta forma o ângulo de difração será um ângulo obtuso. Estas situações são mostradas na figura [6.2-](#page-57-0)a e [6.2-](#page-57-0)b respectivamente.

<span id="page-57-0"></span>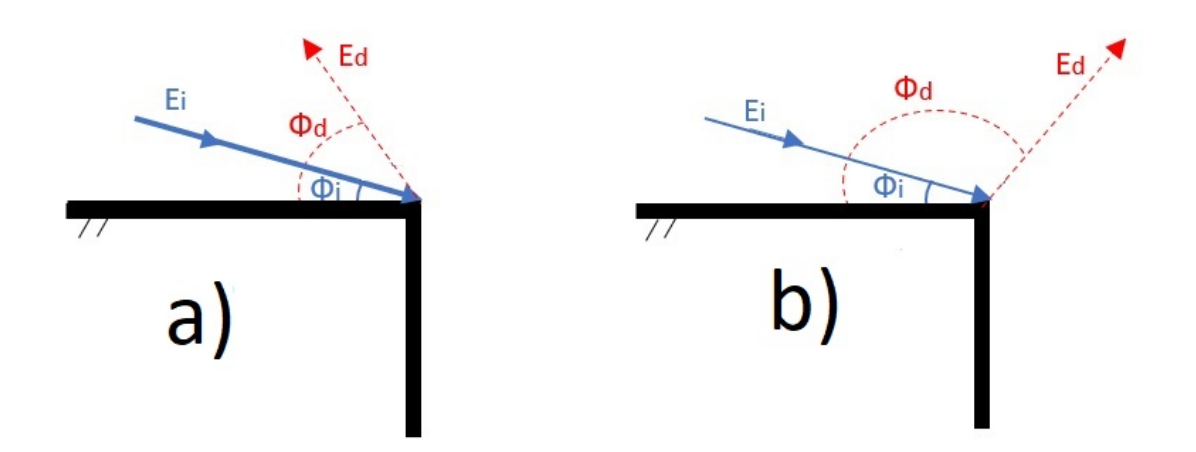

Figura 6.2 Definições dos ângulos de difração.

Para o caso em questão do corredor Leme, os ângulos de difração foram definidos conforme equações [\(6.1\)](#page-57-1) e [\(6.2\)](#page-57-2), sendo a primeira para o caso da figura [6.2-](#page-57-0)a e a segunda para o caso da figura [6.2-](#page-57-0)b.

<span id="page-57-1"></span>
$$
\phi_d = \sin^{-1}\left(\frac{altura}{s_d}\right) \tag{6.1}
$$

<span id="page-57-2"></span>
$$
\phi_d = \frac{\pi}{2} + \cos^{-1}\left(\frac{altura}{s_d}\right) \tag{6.2}
$$

Após a definição dos ângulos de difração foram gerados os mapas de cobertura do ambiente [6.1.](#page-56-0) O primeiro mapa de cobertura, visto na figura [6.3,](#page-58-0) foi simulado sem o uso das difrações, usando apenas a equação [\(2.7\)](#page-26-0). As outras cinco figuras foram geradas usando a difração pelos coeficientes com perdas.

<span id="page-58-0"></span>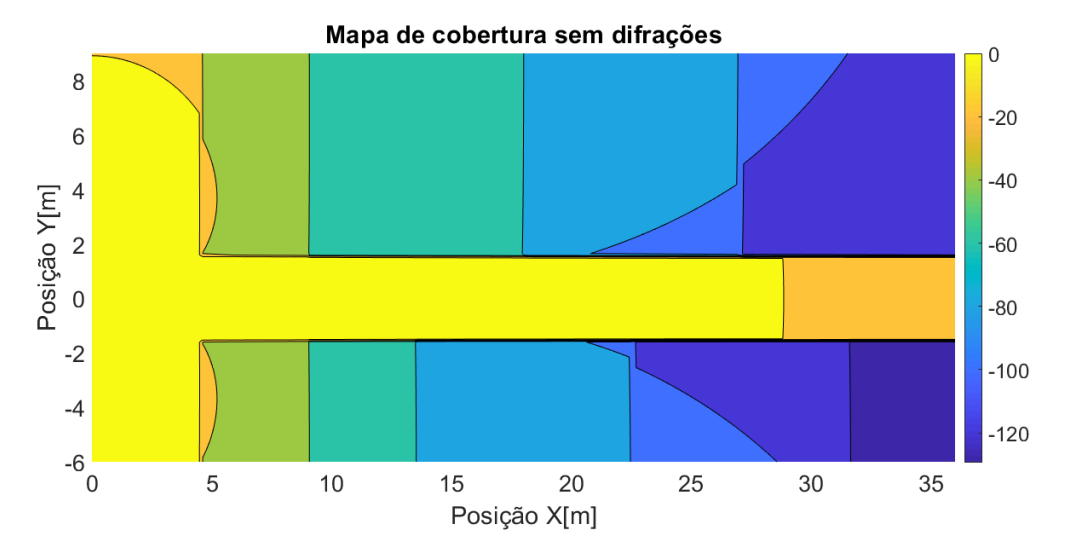

Figura 6.3 Mapa de Cobertura sem o cálculo das difrações.

É importante mencionar na figura [6.3,](#page-58-0) a diferença de potência nos cômodos acima e abaixo do corredor causada pela atenuação por partições. À medida que o receptor vai se afastando do transmissor, a potência vai decaindo mais rapidamente quando há o obstáculo de uma parede. Também vale ressaltar a variação com o ponto de quebra após os 20m, vista mais facilmente no centro do corredor pela diferença de cores.

<span id="page-58-1"></span>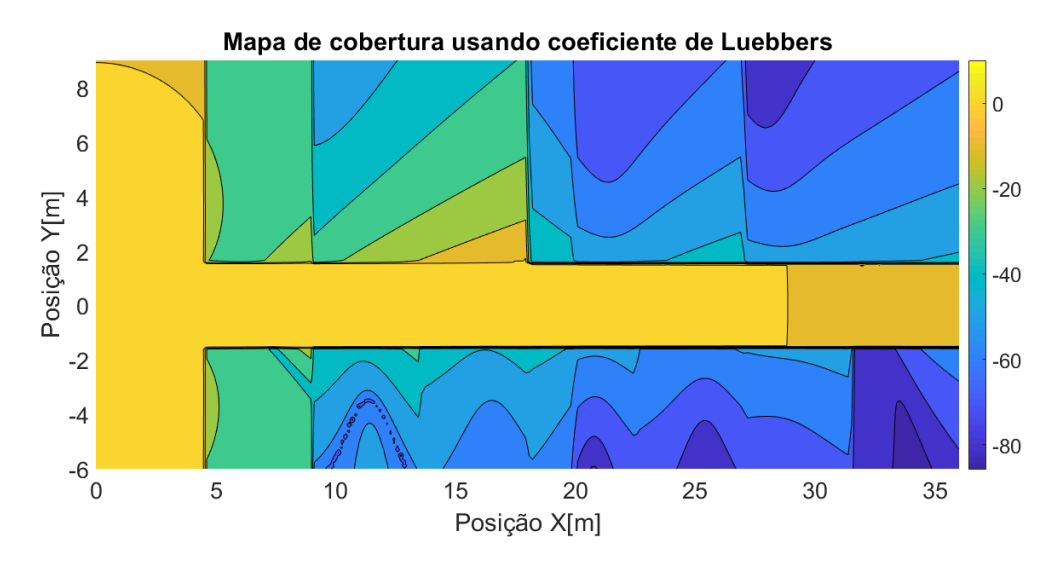

Figura 6.4 Mapa de Cobertura usando o coeficiente de Luebbers.

<span id="page-59-0"></span>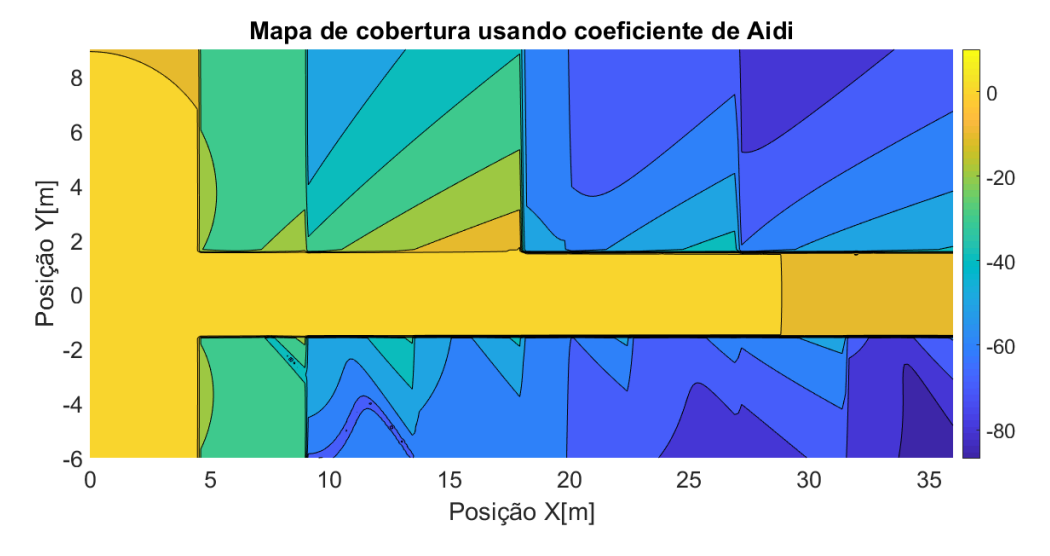

Figura 6.5 Mapa de Cobertura usando o coeficiente de Aidi.

<span id="page-59-1"></span>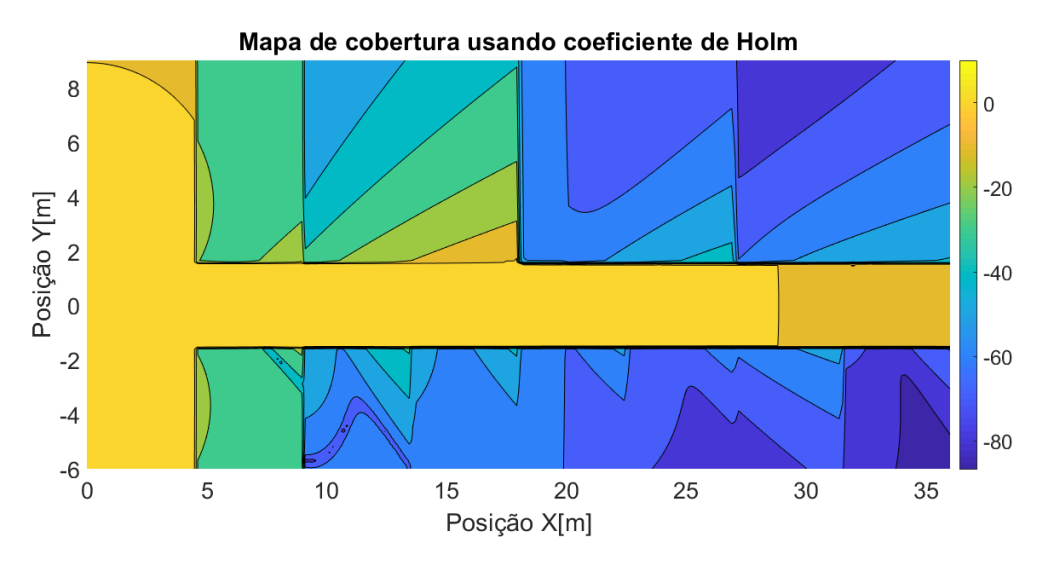

Figura 6.6 Mapa de Cobertura usando o coeficiente de Holm.

<span id="page-60-0"></span>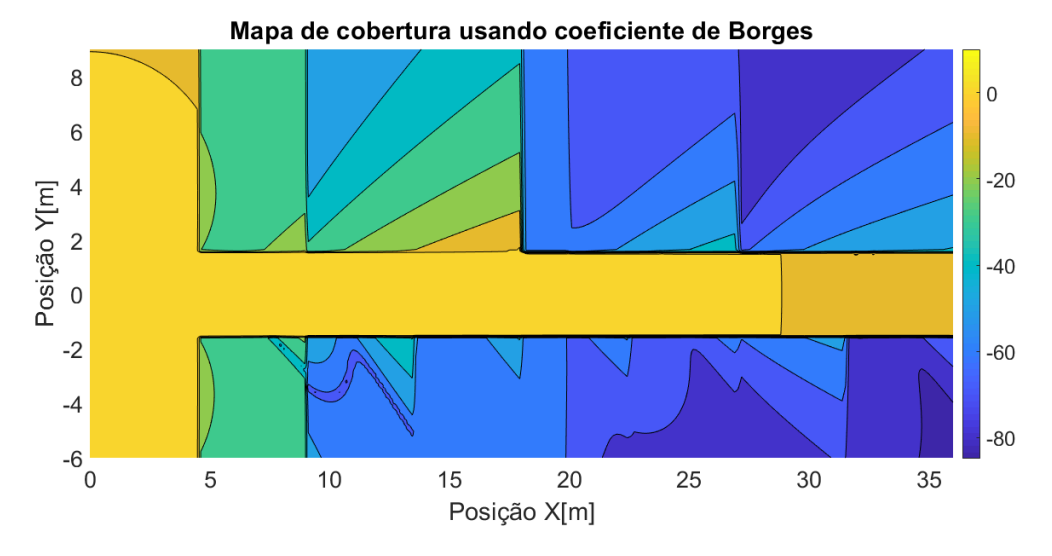

Figura 6.7 Mapa de Cobertura usando o coeficiente de Borges.

<span id="page-60-1"></span>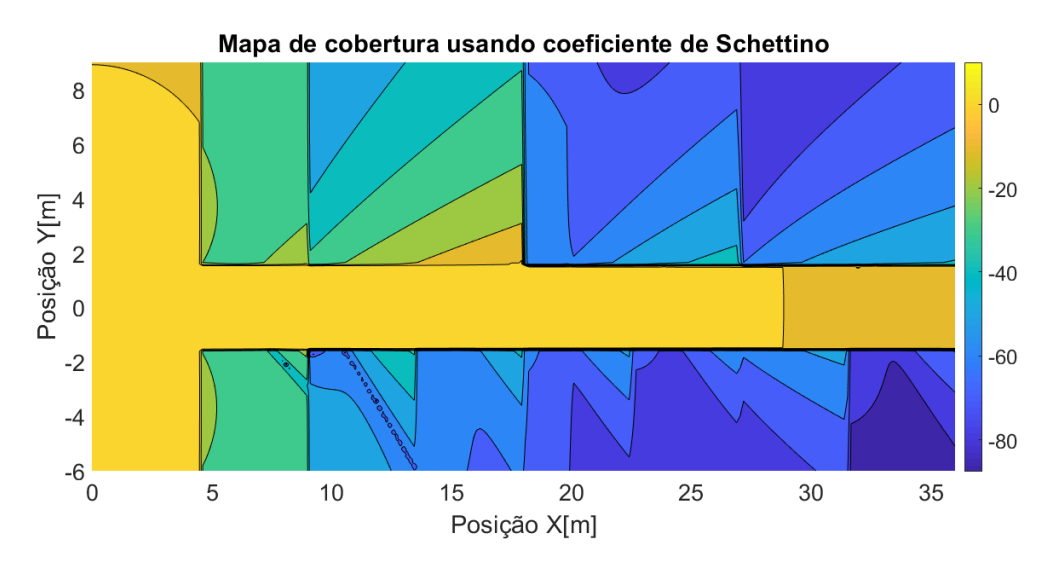

Figura 6.8 Mapa de Cobertura usando o coeficiente de Schettino.

É notável a diferença entre a figura [6.3](#page-58-0) e as demais, pois ela não possui descontinuidades, variando a potência no receptor pela distância, ponto de quebra e atenuação por partição. Percebe-se que a potência vai decaindo sempre com o aumento da distância. Já nas figuras [6.4,](#page-58-1) [6.5,](#page-59-0) [6.6,](#page-59-1) [6.7](#page-60-0) e [6.8,](#page-60-1) pode ser visto que o percurso indireto começa a prevalecer no receptor, sendo que as componentes mais fortes de sinal são as que estão mais próximas das quinas dentro dos cômodos, como no terceiro cômodo acima do corredor. A quina está funcionando como uma fonte virtual irradiando para sua diagonal oposta. Essa diferença é facilmente visualizada pelas camadas de cores (laranja, verde e azul) deste cômodo.

Um dos motivos para as descontinuidades presentes nas figuras é o cálculo para pontos rasantes ou ortogonais às quinas, pois o coeficiente de difração obtido pode tender a valores extremos. Outra explicação se dá também no cálculo do ângulo de difração, pois quando o argumento de um cosseno, por exemplo é maior do que 1, o resultado obtido será um número complexo.

Com essas simulações, pode-se ter uma ideia de como o modelo de Cheung para difrações se diferencia das demais equações estudadas. E para uma melhor análise do modelo é necessário a comparação com medições reais. Na seção [6.2,](#page-61-0) serão feitas algumas simulações trazendo comparações com valores medidos.

#### <span id="page-61-0"></span>6.2 Comparação com Medições

É importante avaliar o modelo escolhido e os coeficientes de difração implementados. E a melhor forma de se fazer isso é realizando comparações com valores medidos. Uma boa campanha de medição e um ambiente bem estruturado para realizar as simulações são essenciais para uma melhor avaliação dos resultados. Desta forma, foi feita a comparação dos resultados com as medições realizadas por Najnudel [\[12\]](#page-69-5) para o caso Los (com visada direta) e de Frazão [\[20\]](#page-70-5) para o caso NLos (sem visada direta).

#### 6.2.1 Caso Los

As medições de Najnudel foram realizadas no centro do corredor do prédio Cardeal Leme da PUC do Rio de Janeiro com o objetivo de observar o espalhamento do sinal ao longo do percurso. A campanha de medição foi feita com o *Access Point* transmitindo 5mW de potência com o primeiro receptor estando 1 m a frente e os demais estão separados por 4,5 m entre o próximo. Este é um caso *Los - Line of sigth*, que na prática significa que não há obstrução entre transmissor e receptor. Os sete pontos de medição e o transmissor são ilustrados na figura [6.9.](#page-62-0)

<span id="page-62-0"></span>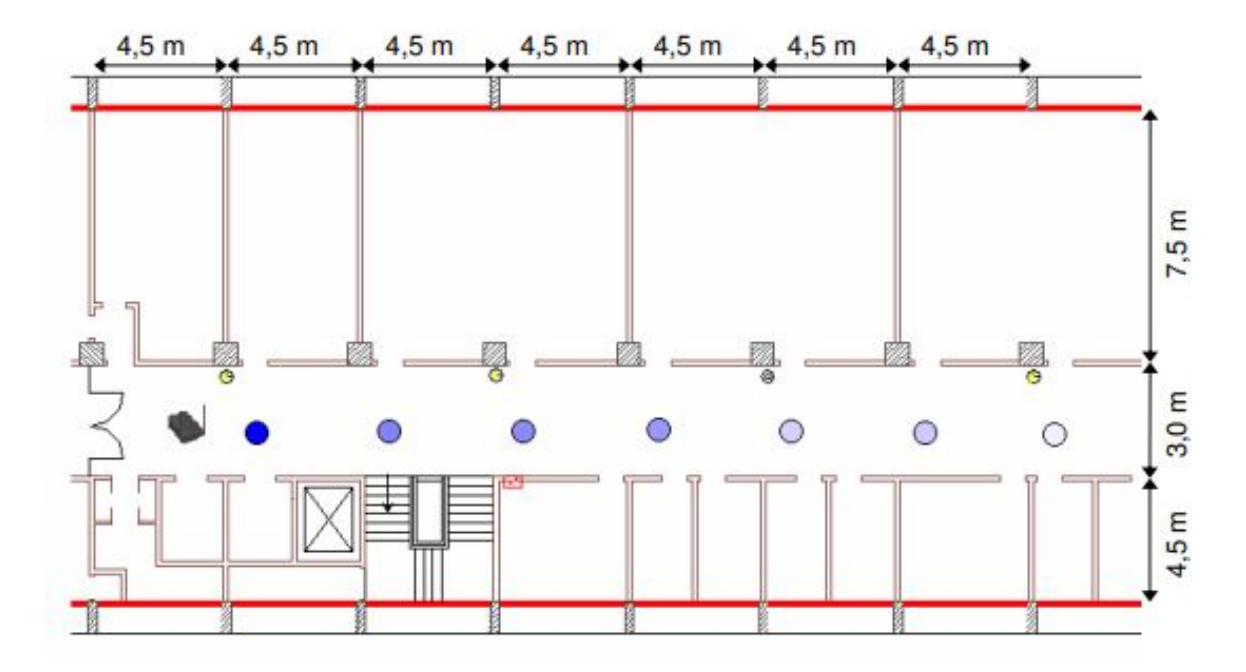

Figura 6.9 Corredor do prédio Cardeal Leme onde foram feitas medições [\[12\]](#page-69-5).

<span id="page-62-1"></span>Os valores obtidos são mostrados na tabela [6.1,](#page-62-1) de acordo com Najnudel, o aparelho de medição não é capaz de fazer leituras acima de -45 dBm. Sendo assim, o primeiro valor medido a uma distância de 1m foi colocado como maior do que -45 dBm, os demais correspondem aos dados coletados. Nota-se que há um aumento de potência nos últimos pontos, o que segundo o autor, pode estar relacionado com um aumento dos efeitos multipercurso.

| Distância [m] | Potência recebida [dBm] |
|---------------|-------------------------|
| 1,0           | $> -45$                 |
| 5,5           | $-63$                   |
| 10,0          | $-64$                   |
| 14,5          | -66                     |
| 19,0          | $-74$                   |
| 23,5          | $-73$                   |
| 28,0          |                         |

Tabela 6.1 Medições no corredor Leme por Najnudel [\[12\]](#page-69-5)

Na tabela [6.2](#page-63-0) são feitas as comparações de todos os coeficientes de difração, sendo os coeficientes com perdas mencionados pelo nome do autor e pelo coeficiente para uma cunha condutora elétrica perfeita (CEP), também são comparados com as atenuações sem o uso da difração. As atenuações calculadas são comparadas com os valores encontrados através de medições. Detalhe para as perdas relativas que foram colocadas da seguinte forma: O

primeiro valor medido foi fixado em -45 dBm e sua atenuação em 0 dB (será a perda de referência), desta maneira, as demais atenuações aproximadas foram colocadas como o valor relativo entre a potência recebida de referência e a potência medida dos demais pontos (-45 - Pr). Os valores foram obtidos em uma frequência de operação f=2,4 GHz usando o ponto de quebra  $d_{bp} = 20m$ . Os expoentes de propagação foram usados como  $n_1 = 2 e n_2 = 2, 5$ .

<span id="page-63-0"></span>

|               | $R1$     | R <sub>2</sub> | R <sub>3</sub> | R <sub>4</sub> | R <sub>5</sub> | <b>R6</b> | R7      |
|---------------|----------|----------------|----------------|----------------|----------------|-----------|---------|
| Medido        | $\Omega$ | 18             | 19             | 21             | 29             | 28        | 23      |
| Schettino     | 0,4088   | 14,6690        | 19,5916        | 23,1637        | 25,5515        | 27,7709   | 29,6481 |
| <b>Borges</b> | 0,4098   | 14,6666        | 19,5924        | 23,1645        | 25,5519        | 27,7709   | 29,6476 |
| Holm          | 0,4090   | 14,6690        | 19,5865        | 23,1624        | 25,5509        | 27,7709   | 29,6481 |
| Luebbers      | 0,4078   | 14,6744        | 19,5738        | 23,1562        | 25,5468        | 27,7706   | 29,6486 |
| Aidi          | 0,4087   | 14,6721        | 19,5836        | 23,1616        | 25,5505        | 27,7708   | 29,6483 |
| <b>CEP</b>    | 0,1884   | 14,2130        | 18,8499        | 23,0690        | 25,5196        | 27,7696   | 29,6284 |
| Sem difrações | 0,4238   | 14,8073        | 20,0000        | 23,2274        | 25,5751        | 27,7715   | 29,6738 |

Tabela 6.2 Atenuações calculadas pelo modelo de Cheung em dB

Os resultados da tabela [6.2](#page-63-0) foram obtidos usando o modelo de Cheung visto na equação [\(2.8\)](#page-27-0) variando os coeficientes de difração empregados. Como pode ser facilmente notado, não há uma grande diferença nos resultados obtidos, isto porque as distâncias são curtas e os ângulos de difração calculados não são ângulos extremos. Também não houve diminuição da atenuação nos últimos pontos, conforme valores medidos por Najnudel, isto se deve à restrição do próprio modelo de Cheung que traz aumento da atenuação com a distância e também por não ser calculado duplas difrações. É importante notar que as atenuações obtidas usando apenas o raio direto são sempre maiores que as perdas obtidas também por caminhos indiretos, pois aumenta o sinal recebido. Isso mostra que o modelo está de acordo com o que é esperado na prática devido ao efeito multipercurso, ao qual o sinal recebido é um somatório de componentes de campo.

#### 6.2.2 Caso NLOS

Em situações reais é muito mais comum o percurso entre transmissor e receptor não ter visada direta, desta forma, para melhor avaliar o modelo de Cheung, foi feita uma simulação sobre o ambiente escolhido por Maria do Carmo Frazão [\[20\]](#page-70-5). As medições foram realizadas em três corredores do Instituto Federal da Paraíba divididos em três blocos, conforme figura [6.10.](#page-64-0) O corredor do bloco 01 possui visada direta entre as antenas transmissores e receptoras, mas nos corredores dos blocos 02 e 03 não há visada, sendo estes os escolhidos para realizar as simulações e comparações.

<span id="page-64-0"></span>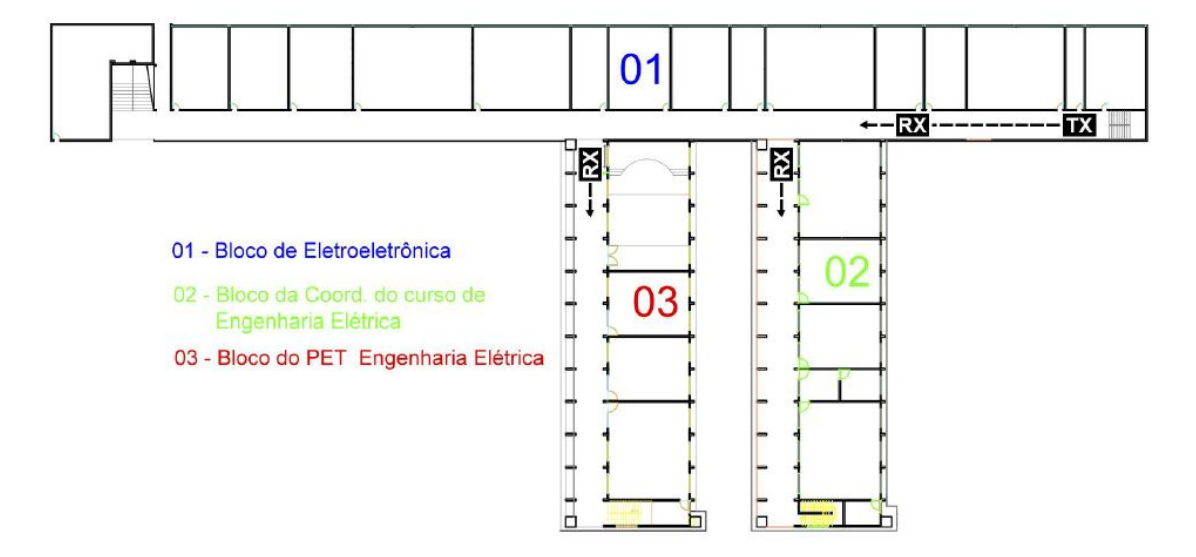

Figura 6.10 Corredores de simulação do IFPB [\[20\]](#page-70-5)

As medições foram feitas por Frazão com o transmissor localizado no início do corredor principal do bloco 01 e o receptor se movimentando em linha reta, sendo as primeiras medições ao passo de 1 metro e a partir de 5 metros, o passo foi de 5 metros. Foram realizadas cerca de 10 medições em 1 metro quadrado e depois foi tirada a média para fixar um valor. Segundo Frazão, esta escolha é importante para evitar discrepâncias no sinal medido devido ao desvanecimento rápido. Foram feitas comparações também com alguns métodos de predição, utilizando o conceito de fontes virtuais no início dos corredores dos blocos 02 e 03. Mas o objetivo de Frazão era de realizar medições variando o ângulo de azimute visando otimizar a comunicação.

Os corredores transversais dos blocos 02 e 03 começam a uma distância de 31 e 49 metros do transmissor. Então foram medidos quatro pontos para cada corredor: o primeiro no cruzamento entre o corredor principal e o transversal, este com visada direta, e mais três medições à 5, 10 e 15 metros de distância [\[20\]](#page-70-5). Baseado nisso, pôde-se fazer a simulação utilizando o modelo de Cheung abordado anteriormente a fim de se comparar os resultados, bem como realizar a verificação do modelo para ambientes sem visada direta. As figuras [6.11](#page-65-0) e [6.12](#page-65-1) correspondem aos corredores dos blocos 02 e 03 respectivamente. Ambas estão variando todos os coeficientes de difração estudados inseridos no modelo de Cheung.

<span id="page-65-0"></span>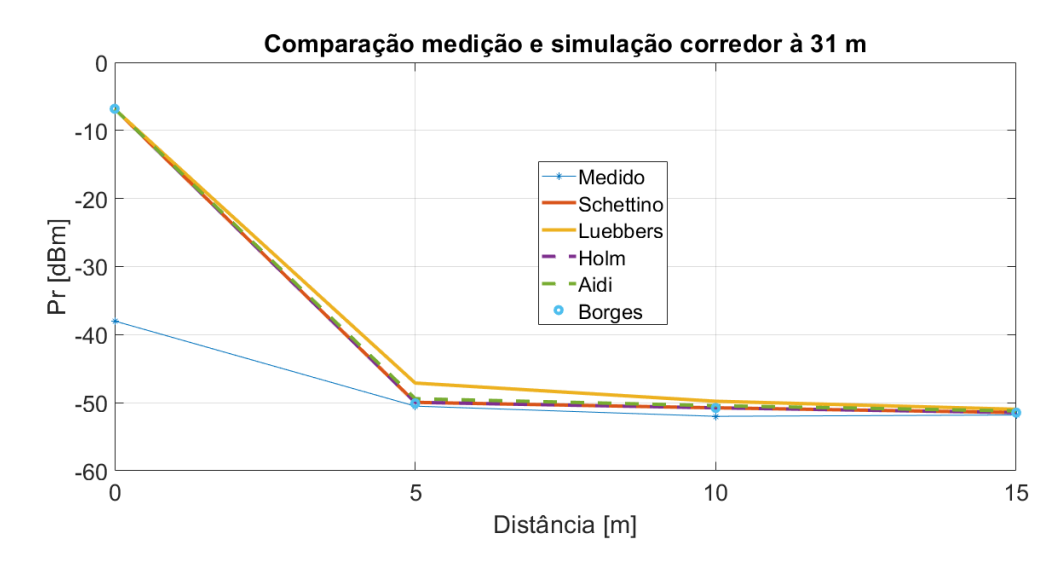

Figura 6.11 Comparação das simulações no primeiro corredor

<span id="page-65-1"></span>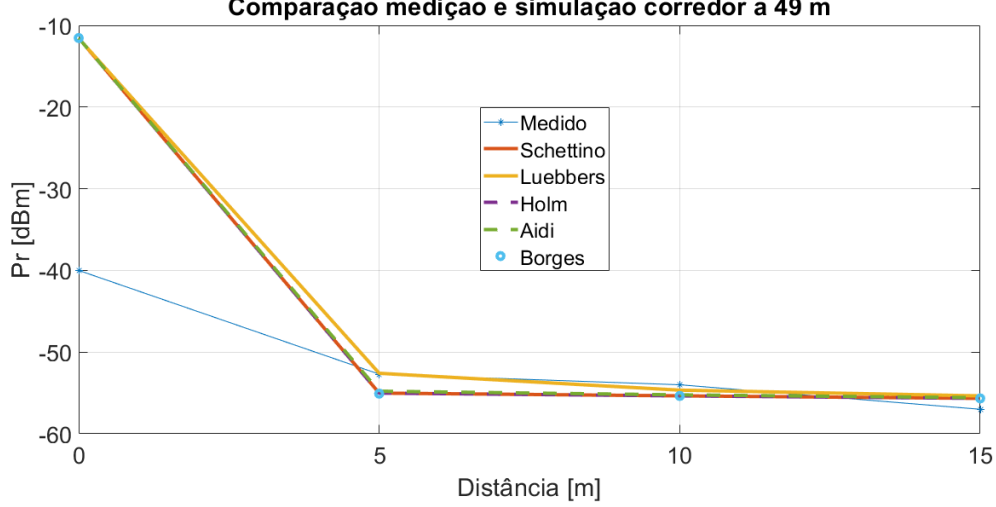

Comparação medição e simulação corredor à 49 m

Figura 6.12 Comparação das simulações no segundo corredor

Fazendo uma análise das figuras [6.11](#page-65-0) e [6.12](#page-65-1) percebe-se uma boa concordância dos três pontos sem visada direta de 5, 10 e 15 metros do início do corredor, utilizando o cálculo de atenuação por paredes e as componentes de campo difratadas. O mesmo não acontece para o primeiro ponto, com visada direta, na entrada de ambos os corredores. O cálculo da atenuação de Cheung não possui uma perda de referência, fazendo com que a atenuação predita fique com valores muito baixos para distâncias curtas e sem nenhum obstáculo. Outra questão a ser destacada é a curva gerada pelo coeficiente de Luebbers, que foi a única que ficou discrepante em relação as curvas dos demais coeficientes, para ambos os gráficos.

Assim como mencionado em [\[6\]](#page-69-2), o módulo dos coeficientes de Luebbers é maior que os demais. Como o ângulo de incidência é pequeno, ou seja, próximo de uma incidência rasante, o coeficiente de Aidi se diferencia do coeficiente de Luebbers, caso contrário seria obtido o mesmo resultado. Os demais coeficientes geraram curvas muito parecidas devido aos poucos pontos utilizados na comparação e também dos poucos pontos de difração.

Os valores obtidos foram satisfatórios nos pontos sem visada direta utilizando as proposições de Cheung, porém para uma melhor análise é necessário a comparação com um número maior de pontos medidos em ambientes de diferentes características.

# Capítulo 7

### Conclusão

No presente trabalho foi abordado o cálculo das componentes de campo que chegam no receptor através de caminhos indiretos. A Teoria Uniforme da Difração foi utilizada no rastreamento de raios para a obtenção dos coeficientes de difração para cunhas com condutividade finita, que melhor se aproximam de ambientes interiores em meios urbanos. Desta forma, o modelo semi-empírico de Cheung foi escolhido para análise dos estudos de caso avaliados durante a pesquisa. Os coeficientes com perda da UTD são determinados fazendo o cálculo da função de transição, que foi feita neste trabalho, através de uma aproximação assintótica com boa precisão e menor tempo de processamento. Sendo esta nova forma de calcular a função de transição, como a grande contribuição desta dissertação.

A aproximação de Uzer foi trazida no texto de forma simples e objetiva, com o intuito de facilitar pesquisas mais robustas que envolvem coeficientes de difração com condutividade finita. Ela foi testada pelo método trapezoidal, pela aproximação de McNamara e pelo problema canônico do espalhamento de campo em um semiplano condutor. O problema canônico do espalhamento por uma cunha foi usado para verificar a correta implementação dos coeficientes de difração, que também utilizou a aproximação de Uzer. Os resultados foram muito satisfatórios, pois as curvas geradas para comparação da função de transição ficaram totalmente sobrepostas e o mais importante que foram obtidas rapidamente. Para estes problemas de espalhamento mencionados, as curvas obtidas foram as mesmas encontradas em outras referências.

O modelo de Cheung se mostrou coerente quanto ao cálculo da atenuação total, visto que é esperado um aumento de campo ao se incorporar ao modelo componentes indiretas causadas por difração. As atenuações obtidas apenas pelo caminho direto são sempre maiores do que as atenuações obtidas por caminho direto mais o somatório de componentes por caminhos indiretos, logo a potência recebida irá aumentar ao incorporar a difração ao modelo. Porém, algumas deficiências foram apresentadas pelo modelo para casos em que não há obstrução entre as antenas transmissoras e receptoras, pois para esses casos e também em distâncias curtas, as equações não levam a valores de atenuações próximos as medições trazidas no trabalho.

Como proposta de melhoria ao modelo e trabalhos futuros, seria interessante verificar a introdução da perda de referência, assim como no modelo de Seidel-Rappaport, para normalizar os receptores seguintes. Outra medida que traria maior robustez ao modelo e maior confiabilidade dos resultados, seria a de avaliar as atenuações por múltiplas difrações, ficando mais próximo do que acontece na prática. Ambientes bem estruturados e um maior número de medições para realizar as comparações, também dariam maior segurança e confiabilidade na avaliação do modelo.

## **Bibliografia**

- [1] Mundo da Educação UOL [https://mundoeducacao.uol.com.br/informatica/rede-5g.htm.](https://mundoeducacao.uol.com.br/informatica/rede-5g.htm) Acessado em 19/11/2022 às 17:48h.
- <span id="page-69-4"></span>[2] D. N. Schettino, Métodos Assintóticos para predição Banda Larga da cobertura Radioelétrica em Ambientes Urbanos. Tese de Doutorado, UFMG, Fevereiro de 2009.
- [3] S. Y. Seidel and T.S. Rappaport, 914 MHz Path Loss Prediction Models for Indoor Wireless Communications in Multifloored Buildings, *IEEE Trans. on Ant. and Prop.*, vol. 40, nº 2, pp. 207-217, Feb. 1992.
- [4] K. W. Cheung, J. H. M. Sau and R. D. Murch, A New Empirical Model and Indoor Propagation Prediction, *IEEE Transictions or Vehicular Technology*, vol. 47, nº 2, pp. 996 1001, Aug. 1998.
- <span id="page-69-1"></span>[5] K. L. Borges, Caracterização Banda Larga do Canal Rádio Utilizando a Teoria Uniforme da Difração. Dissertação de Mestrado CPDEE/UFMG, Março de 2003.
- <span id="page-69-2"></span>[6] Vinícius de Araújo Lopes, Estudos de modelos semi-empíricos para a previsão da cobertura radioelétrica em ambientes interiores, *Programa de Pós Graduação em Engenharia Elétrica*, UFMG. Setembro de 2007.
- <span id="page-69-0"></span>[7] McNamara D. A.; Pistorius, C. W. I.; Malherbe, J. A. G. Introduction to the Uniform Geometrical Theory of Diffaction. Artec House, 1990.
- <span id="page-69-3"></span>[8] G. L. James, Geometrical Theory of Diffraction for Electromagnetic Waves. *IELT Electromagnetic Waves Series 1*. Third Ediction 1986.
- [9] Simon Haykin; Michael Moher. Introdução aos Sistemas de Comunicação. Segunda Edição.
- [10] Andreas F. Molisch. Wireless Communications. Second Edition.
- [11] Theodore S. Rappaport. Comunicações sem fio. *Princípios e práticas*. Segunda edição.
- <span id="page-69-5"></span>[12] M, Najnudel. "Estudo de Propagação em ambientes fechados para o Planejamento de WLANs", Dissertação de Mestrado, PUC-RIO, fevereiro de 2004.
- [13] Ali Uzer. Evaluation of a Class of Integrals That Arize in Wave Scattering Problems by Using the Taylor Product Theorem. *IEEE Transaction on Antennas and Propagation*. Vol. 62, Nº2, Fabruary 2018.
- [14] Prof. Cássio Gonçalves do Rego. Notas de aula: Espalhamento eletromagnético por um semiplano condutor elétrico perfeito. *GAPTEM UFMG* 01/2020.
- <span id="page-70-0"></span>[15] Heitor O. F. Santos, Implementação Numérica para a Função de Transição de Fresnel Aplicada em Modelos de Predição de Cobertura Radioelétrica em Ambientes Interiores. "*XL Simpósio Brasileiro de Telecomunicações e Processamento de Sinais (SBrT2022)*". Setembro de 2022.
- <span id="page-70-1"></span>[16] PUC-Rio - Certificação Digital Nº 0310482/CA.
- <span id="page-70-2"></span>[17] R. J. Luebbers, "A heuristic UTD slope diffraction coefficient for rough lossy wedges," *IEEE Transactions on Antennas and Propagation*, vol. 37, no. 2, pp. 206-211, Feb. 1989
- <span id="page-70-3"></span>[18] P. D. Holm, "A new heuristic UTD diffraction coefficient for nonperfectly conducting wedges,"*IEEE Transactions on Antennas and Propagation*, vol. 48, no. 8, pp. 1211-1219
- <span id="page-70-4"></span>[19] M. Aidi, J. Lavergnat. "Comparison of Luebbers and Maliuzhinets Wedges Diffraction Coefficients in Urban Channel Modelling". *Progress in Eletromagnetics Research*. n◦. 33, pp. 1-28, 2001.
- <span id="page-70-5"></span>[20] Maria do Carmo de L. M. Frazão. "Caracterização da Cobertura de Sinais na Faixa de 700 MHz em Ambientes Internos Considerando os Efeitos da Polarização e do Azimute da Antena Diretiva". Dissertação de Mestrado. IFPB, João Pessoa. Julho de 2015.

# Apêndice A Algoritmos

Este Capítulo será destinado a contar um pouco sobre como os códigos foram implementados, bem como as dificuldades para verificação dos resultados através de soluções já conhecidas. Todas as avaliações do trabalho serão feitas por um vetor de pontos, seja ele com 4 ou com centenas de pontos. A forma mais simples de implementação encontrada para desenvolvimento dos códigos é a criação de um laço de repetição, que será responsável pelo cálculo das formulações na posição do ponto iterante. O programa principal então chama as funções implementadas para receber as variáveis de entrada na posição do ponto iterante e retorna uma saída que é armazenada neste ponto. O pseudocódigo do programa principal base para todos os programas é visto a seguir.

```
1: Var1, Var2, Var3...
2: Vetor
3: for i = 1: length(Vetor) do \triangleright posições do vetor
4: Vout[i] = f unction(Vetor[i]) ▷ Vetor de saída recebe o valor calculado pela função
5: end for
6: Plot
```
Vale destacar que os códigos dos ambientes pensados para o cálculo das atenuações são independentes, ou seja, para cada ambiente foi realizado uma implementação, aproveitando as situações semelhantes.

Os mapas de cobertura foram criados da seguinte forma: Um laço de repetição correspondente aos pontos verticais e outro laço de repetição para os pontos horizontais. Para cada par ordenado,vertical e horizontal, foi calculada a distância entre transmissor e receptor através da diagonal de um triângulo retângulo. Ainda dentro dos laços de repetição foram implementadas as divisões por paredes e portas através de filtros de "condição", é desta forma que se consegue notar a variação da atenuação vista pelas diferentes cores da figura. Os demais cálculos do programa seguem o mesmo princípio dos anteriores, chamando funções com seus atributos de entrada sendo passado na posição atual termo a termo.
## A.1 Implementação da Integral de Fresnel

Nesta seção, será contado como foi implementada a integral de Fresnel pelo método trapezoidal e a substituição da integral pela série de potências.

O método trapezoidal consiste em se calcular a área abaixo de uma curva pelo somatório de pequenas áreas de trapézios formados pelas saídas atuais e anteriores da função e também pelo tamanho do intervalo das entradas do ponto atual e anterior.

No programa principal é criado um laço de repetição para criação do vetor com os ângulos que irão variar. Dentro deste laço é chamado uma função para realizar a integração passando o valor do atributo da posição atual para se realizar a integral naquele ponto e a função retorna o valor já calculado da integral. Dentro da função é criado um vetor com os limites de integração e em seguida, o resultado do integrando em cada ponto dos limites de integração. Com as saídas da função calculados previamente, é feito um laço de repetição para o cálculo da integral utilizando a fórmula da área do trapézio, sendo a soma das bases multiplicada pela metade da altura. Abaixo, está o passo a passo em forma de tópicos:

- Declaração do vetor com os limites de integração.

- Cálculo da função em todos os pontos do vetor com os limites de integração.

- Laço de repetição para o cálculo da integral com os vetores acima seguindo a fórmula da área da trapézio realizando o somatório.

- As bases serão o valor da função no ponto atual e no ponto seguinte. A altura será a diferença entre o ponto seguinte e atual do vetor com os limites de integração. O pseudocódigo da função de cálculo da integral pelo método trapezoidal ficará da seguinte

forma:

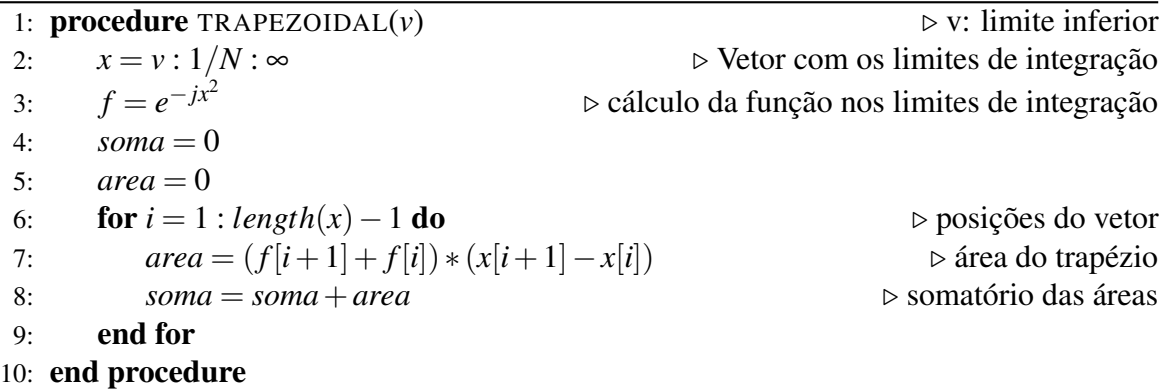

Para o caso da expansão assintótica, a função criada é direta, apenas declarando os coeficientes e polinômios.

## A.2 Problema da cunha de ângulo reto

O problema canônico do espalhamento de campo na cunha de ângulo interno reto possui uma implementação com mais funções. Porém, o mesmo princípio das anteriores onde o programa principal possui o laço de repetição com o vetor de pontos do ângulo de difração. A função que faz os cálculos do coeficiente de difração é mais extensa e precisa chamar outras funções menores para auxílio nas demais equações, pois a determinação do coeficiente de difração Heurístico é feita por diversos parâmetros e requer mais variáveis. Abaixo o pseudocódigo do programa base para o cálculo dos coeficientes. Detalhe que a função única declarada irá chamar todos os demais coeficientes Heurísticos apresentados no trabalho.

```
1: \phi_d = 0: 1/N: 3\pi/2 \triangleright Vetor do ângulo de difração
2: for i = 1 : length(φd) do ▷ posições do vetor
3: function(var1, var2, \phi_d[i])4: end for
```
## A.3 Mapas de Cobertura

Para a montagem dos mapas de cobertura foram aproveitados os limites do ambiente, ponto a ponto, para realizar o cálculo da menor distância entre transmissor e receptor. Primeiro, foi declarado um vetor para os pontos horizontais e verticais e logo em seguida um laço de repetição para percorrer a posição dos pontos horizontais e dentro dele, outro laço de repetição para percorrer o vetor de pontos verticais. Em seguida, foi feito o cálculo da distância do transmissor até o receptor. Então são chamadas as funções necessárias para os cálculos passando a distância com a coordenada vertical e horizontal.

1: *vertical* =  $0: 1/N : V$   $\triangleright$  Vetor dos pontos verticais 2: *horizontal* =  $0:1/N:H$   $\triangleright$  Vetor dos pontos horizontais 3: **for**  $i = 1$  : *length*(*horizontal*) **do** 4: **for**  $j = 1$  : *length*(*vertical*) **do** 5:  $d[i, j] = \sqrt{(\text{vertical}[i])^2 + (\text{horizontal}[j])^2}$ ) ▷ cálculo da distância entre as antenas 6: if *d*[*i*, *j*] < *divisoria* then ▷ condição para atenuação por partições 7: Eq1 8: else 9: Eq2 10: end if 11: end for 12: end for